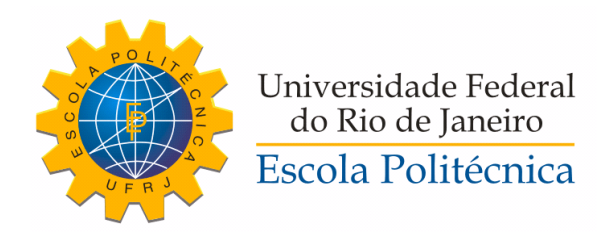

## PIPABOT: UMA SOLUÇÃO CHATBOT PARA O PIPA UFRJ

Lucas Santos de Paula

Projeto de Graduação apresentado ao Curso de Engenharia de Computação e Informação da Escola Politécnica, Universidade Federal do Rio de Janeiro, como parte dos requisitos necessários à obtenção do título de Engenheiro.

Orientadores: Guilherme Horta Travassos Taísa Guidini Gonçalves

Rio de Janeiro Setembro de 2019

### PIPABOT: UMA SOLUÇÃO CHATBOT PARA O PIPA UFRJ

#### Lucas Santos de Paula

PROJETO DE GRADUAÇÃO SUBMETIDO AO CORPO DOCENTE DO CURSO DE ENGENHARIA DE COMPUTAÇÃO E INFORMAÇÃO DA ESCOLA POLITÉCNICA DA UNIVERSIDADE FEDERAL DO RIO DE JANEIRO COMO PARTE DOS REQUISITOS NECESSÁRIOS PARA A OBTENÇÃO DO GRAU DE ENGENHEIRO DE COMPUTAÇÃO.

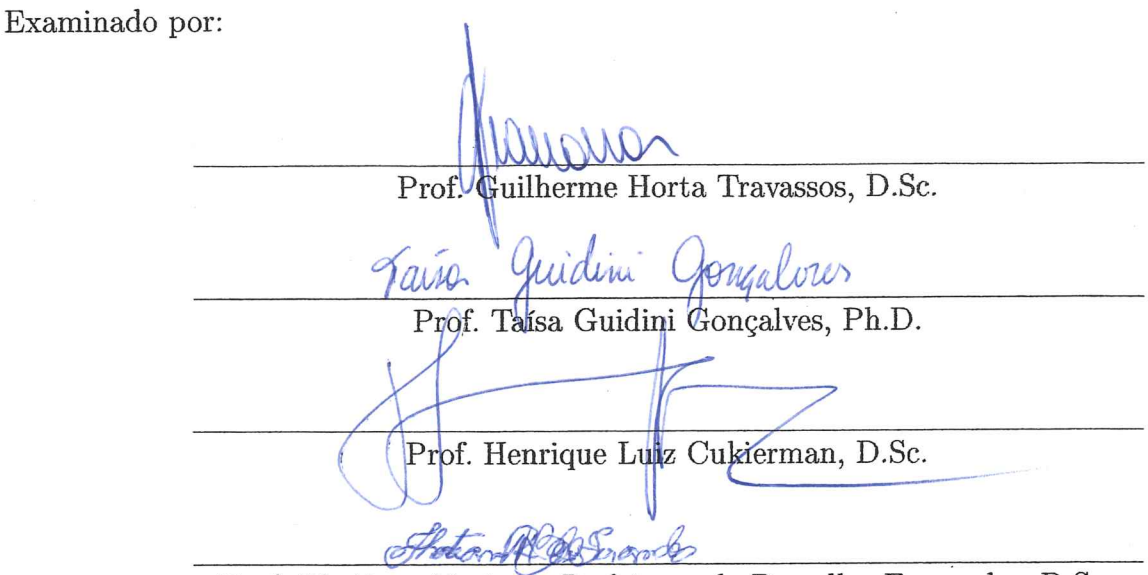

Prof. Thatiana Verônica Rodrigues de Barcellos Fernandes, D.Sc.

#### RIO DE JANEIRO, RJ - BRASIL **SETEMBRO DE 2019**

de Paula, Lucas Santos

PipaBot: uma solução chatbot para o PIPA UFRJ/Lucas Santos de Paula. - Rio de Janeiro: UFRJ/ Escola Politécnica, 2019.

[XIV,](#page-15-0) 71 p[.: il.;](#page-11-0) 29, 7cm.

Orientadores: Guilherme Horta Travassos

Taísa Guidini Gonçalves

Projeto de Graduação - UFRJ/ Escola Politécnica/ Curso de Engenharia de Computação e Informação, 2019. Referências Bibliográficas: p. [37](#page-52-0) - [38.](#page-53-0)

1. Chatbot. 2. Lean Inception. 3. Engenharia de Software. I. Travassos, Guilherme Horta et al. II. Universidade Federal do Rio de Janeiro, Escola Politécnica, Curso de Engenharia de Computação e Informação. III. Título.

A Paulo Cardoso, Hercília Cardoso e Maria Alves (in  $\label{eq:recon} memorian).$ 

## Agradecimentos

Gostaria de agradecer primeiramente a Deus por todas as oportunidades que me foram concedidas.

Aos meus pais, Elizabeth e Breno, ao meu irmão, Igor, e ao pequeno Arthur, meu afilhado, por todo apoio que me deram ao longo desses anos. Sem dúvida vocês foram os principais responsáveis por me manter de pé mesmo com os diversos tropeços da vida.

Ao meu orientador, Guilherme Horta Travassos, por todo conhecimento que me foi passado ao longo da graduação e também durante a construção deste trabalho. Agradeço pela oportunidade de desenvolver este projeto sob sua orientação e também por toda dedicação e paciência.

A minha co-orientadora, Taísa Guidini Gonçalves, por toda disponibilidade, dedicação e paciência, que foram fundamentais para a construção deste trabalho.

Aos pesquisadores do PIPA UFRJ e COPPE UFRJ por todo apoio e disponibilidade para que esse projeto fosse realizado. Gostaria de agradecer também ao Instituto de Estudos de Saúde Coletiva (IESC/UFRJ) pela bolsa oferecida ao longo dos meses de desenvolvimento deste trabalho.

Aos demais membros da equipe PrefeitoBot - Lucas Rolim, Matheus Guedes, Rafael Damasceno e Rodrigo Carvalho - projeto que serviu de inspiração para este trabalho.

A Danielle Mello, pelo apoio incondicional e por ser peça fundamental na minha vida.

Aos meus amigos e amigas, em especial, Ana Carolina Ramos, Andréa Doreste, Bruno Dias, Felipe Barros, Felipe Villela, Gustavo Machado, Heitor Muniz, Igor Amaral, João Pedro Moreira, Juliano Marinho, Kamilla Moreira, Lean Marcheni, Leonardo de Mello, Lucas Abreu, Lucas Soares, Luís Felipe Vianna, Marcos Filho, Marcelo Santos, Maria Eduarda Nascimento, Pedro Bicalho e Rayanny Silva. Sou imensamente grato por ter todos vocês na minha vida.

A todos os meus colegas de trabalho por todo apoio, paciência e compreensão ao longo do desenvolvimento deste projeto.

A toda sociedade brasileira, por ter custeado todos esses anos de estudo. Espero poder retribuir, ajudando na construção de uma sociedade melhor.

Resumo do Projeto de Graduação apresentado à Escola Politécnica/UFRJ como parte dos requisitos necessários para a obtenção do grau de Engenheiro de Computação.

#### PIPABOT: UMA SOLUÇÃO CHATBOT PARA O PIPA UFRJ

Lucas Santos de Paula

Setembro/2019

## Orientadores: Guilherme Horta Travassos Taísa Guidini Gonçalves

Curso: Engenharia de Computação e Informação

Chatbots são sistemas de software que atuam como canal facilitador para a comunicação entre humanos e entidades (empresas, projetos sociais e de pesquisa, guras públicas, entre outros) utilizando técnicas de processamento de linguagem natural para processar as mensagens recebidas. Esse trabalho apresenta o PipaBot, um chatbot aplicado ao contexto do Projeto Infância e Poluentes Ambientais (PIPA UFRJ). É esperado que o bot atenda cerca de duas mil mães participantes do projeto tirando dúvidas e fornecendo informações sobre o projeto.

O PipaBot foi desenvolvido para duas plataformas: o aplicativo Messenger do Facebook e o website do PIPA. Através dele é possível obter informações sobre o projeto e seus objetivos, e também realizar uma identificação como participante do projeto, que libera acesso a informações como consultas e resultados de exames médicos.

O chatbot foi avaliado segundo o modelo de aceitação da tecnologia (TAM - Tecnological Acceptance Model), por 13 usuários divididos em dois grupos: profissionais da saúde, e profissionais de computação. Os dados coletados apresentam apenas respostas positivas para os questionamentos feitos, entretanto foram sugeridas diversas melhorias que são discutidas neste trabalho.

Abstract of Undergraduate Project presented to POLI/UFRJ as a partial fulllment of the requirements for the degree of Engineer.

#### PIPABOT: A CHATBOT SOLUTION FOR PIPA UFRJ

Lucas Santos de Paula

September/2019

Advisors: Guilherme Horta Travassos Taísa Guidini Gonçalves

Course: Computer Engineering

Chatbots are software systems that act as a facilitating channel for communication between humans and entities (companies, social and research projects, public figures, among others) using natural language processing techniques to process incoming messages. This work presents PipaBot, a chatbot applied to the context of the Childhood and Environmental Pollutants Project (PIPA UFRJ). The bot is expected to serve about 2,000 project participants by answering questions and providing information about the project.

PipaBot was developed for two platforms: Facebook Messenger app and PIPA website. Through it, it is possible to obtain information about the project and its objectives, as well as identify as a project participant, which gives access to information such as medical appointments and medical examination results.

PipaBot was evaluated according to the Technological Acceptance Model (TAM) by 13 users divided into two groups: healthcare professionals and computer professionals. The collected data have only positive answers to the questions asked, however several improvements have been suggested which are discussed in this work.

# Sumário

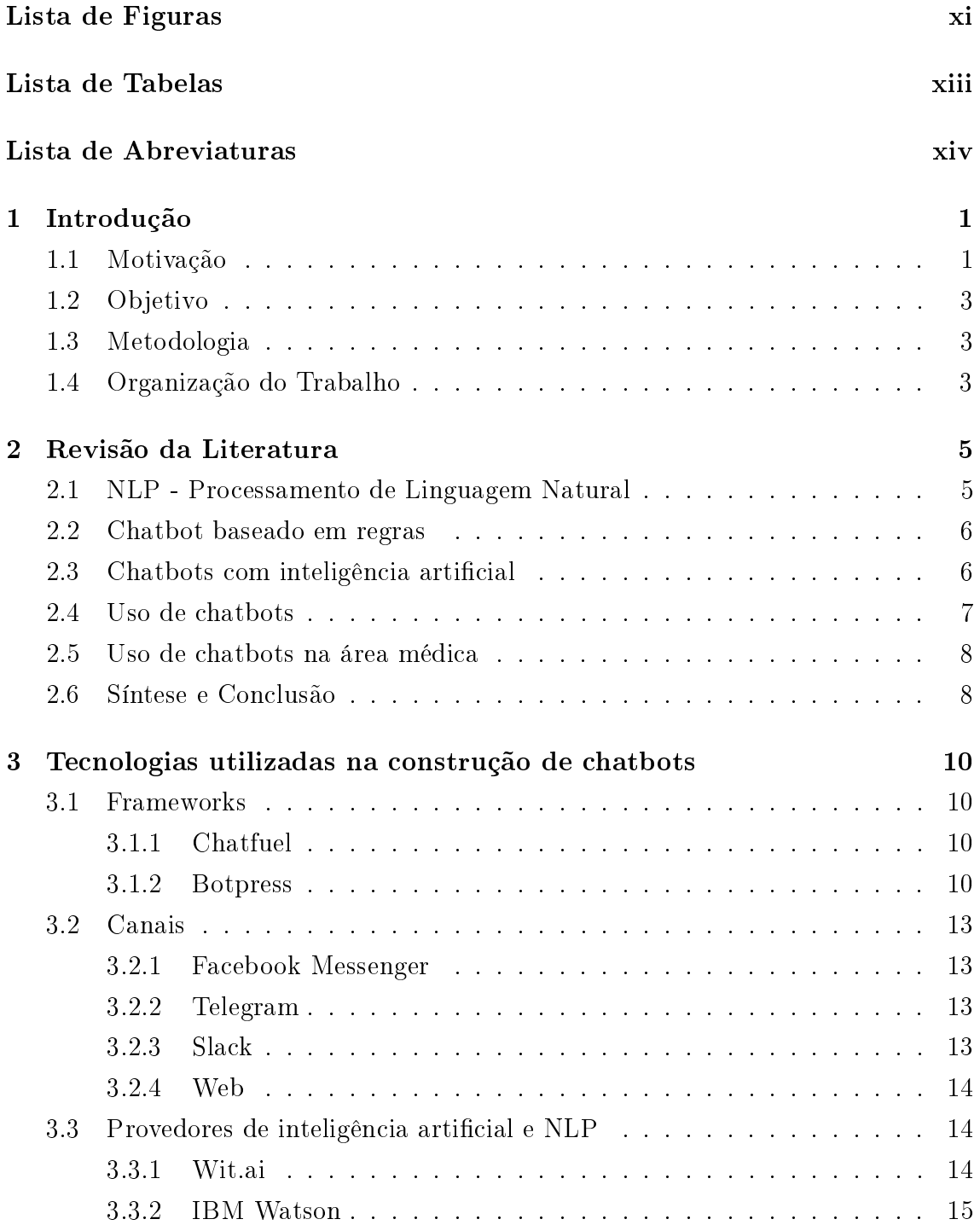

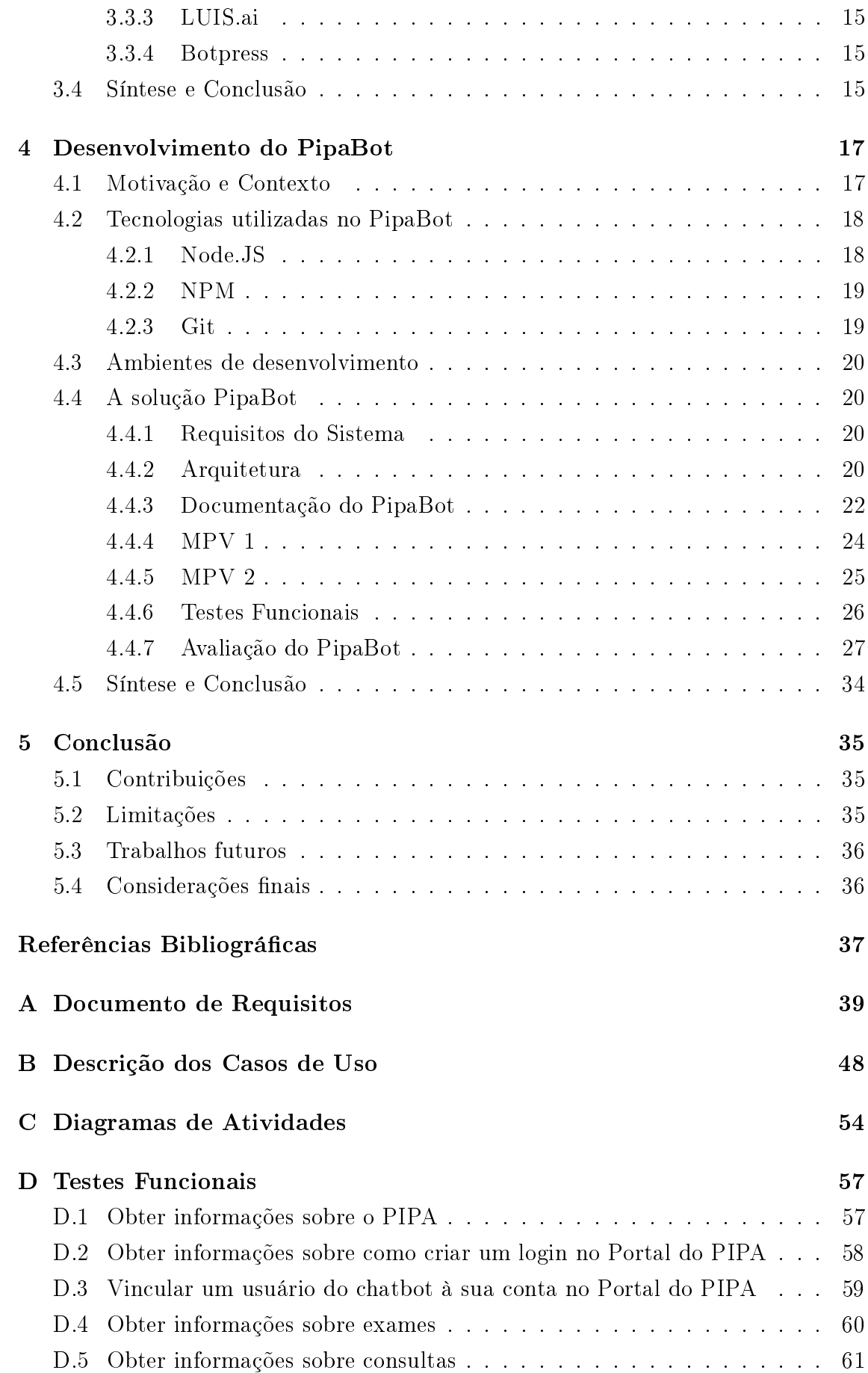

[E Formulário de Avaliação](#page-78-0) 63 [F Roteiro de Avaliação](#page-83-0) 68

# Lista de Figuras

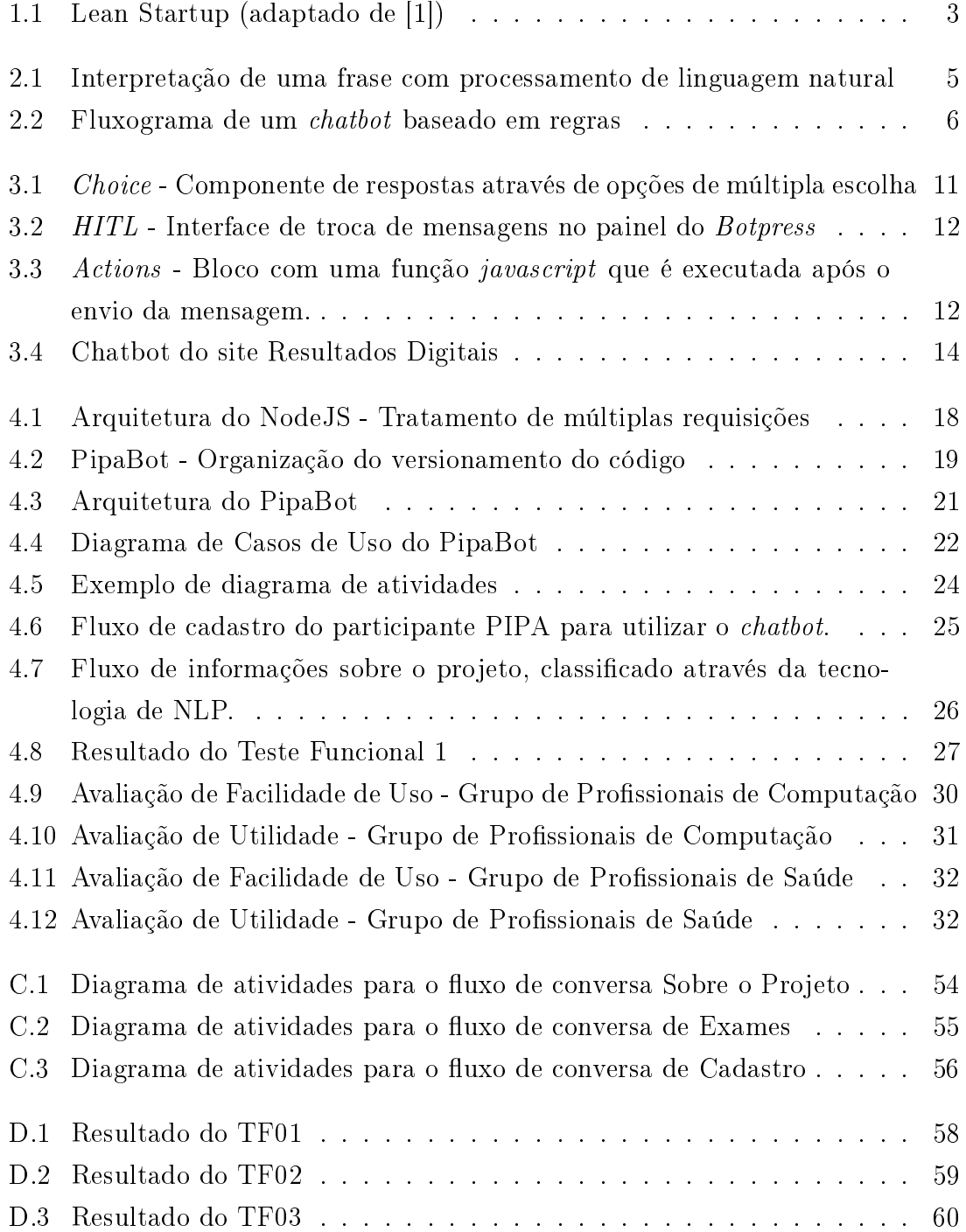

<span id="page-11-0"></span>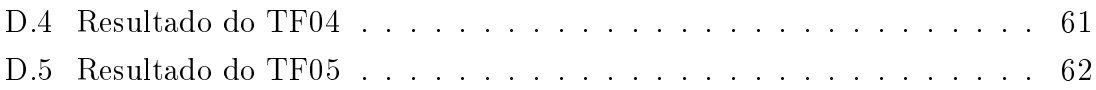

# <span id="page-12-0"></span>Lista de Tabelas

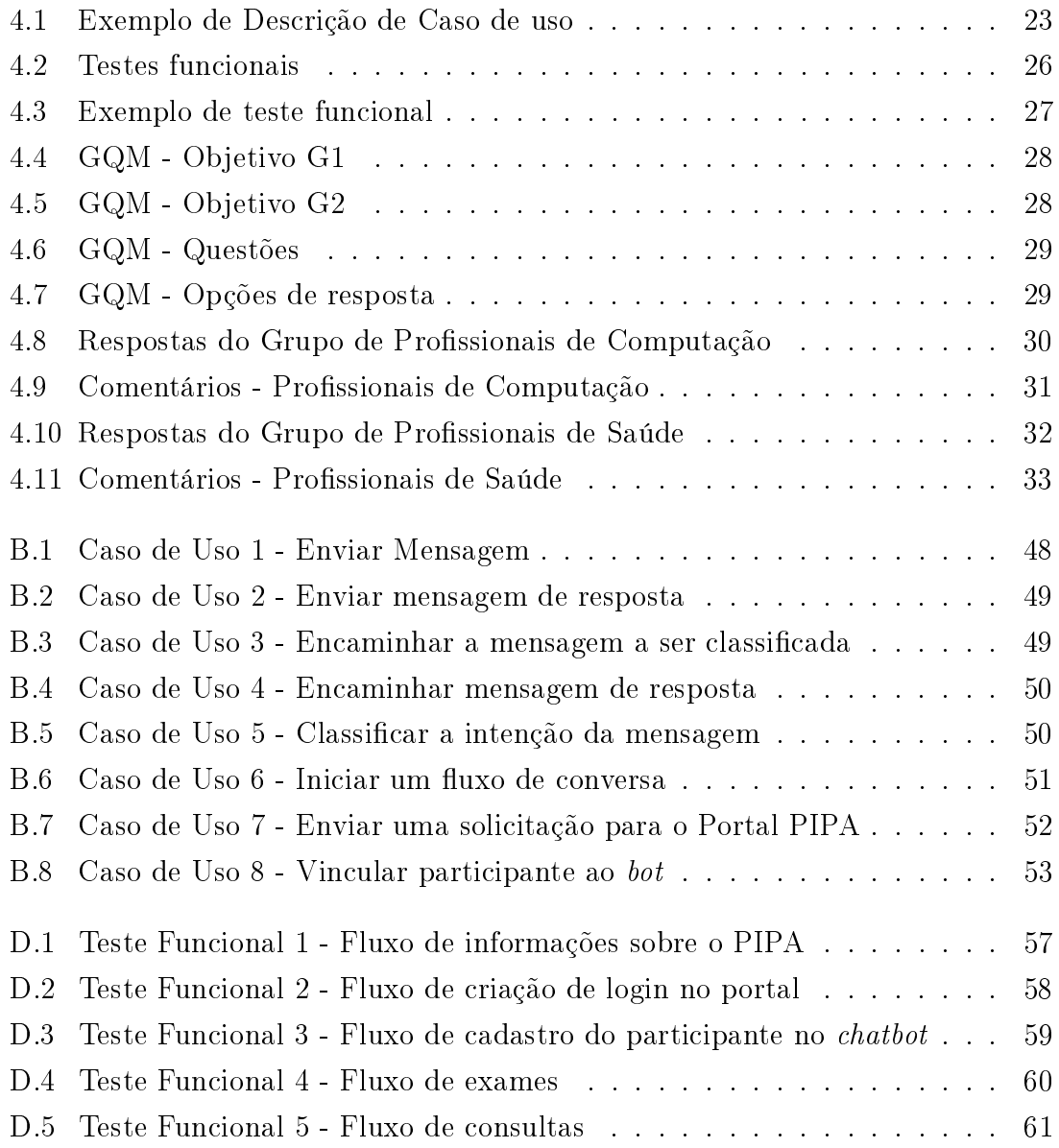

# Lista de Abreviaturas

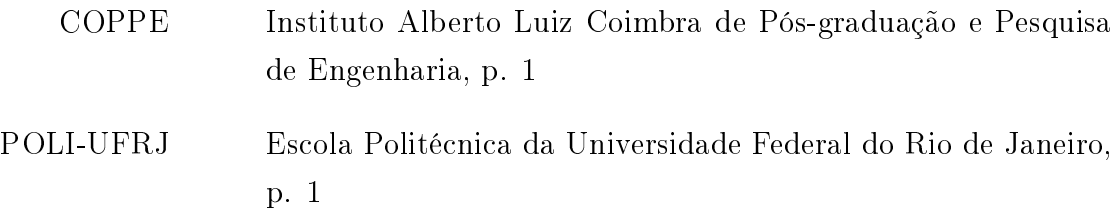

## <span id="page-14-0"></span>Capítulo 1

## Introdução

### 1.1 Motivação

As redes sociais tem o papel de conectar pessoas, estreitando assim os laços humanos. Graças a elas podemos nos comunicar com pessoas que estão do outro lado do globo em tempo real. O sucesso das redes sociais é tão grande, que apenas no Brasil, temos cerca de [1](#page-16-0)30 milhões de usuários mensais só no  $\mathit{Facebook}^1$ . Segundo dados da 143<sup>a</sup> Pesquisa CNT/MDA[2](#page-16-0) realizada em fevereiro de 2019, 82% dos entrevistados afirmam que fazem uso de seus smartphones para acesso à redes sociais. Além disso, os resultados da 29<sup>ª</sup> Pesquisa Anual de Administração e Uso de Tecnologia da Informação nas Empresas, realizada pela FGV em 2018, mostra que o Brasil já ultrapassou a marca de um aparelho smartphone por habitante<sup>[3](#page-16-0)</sup>.

O tamanho sucesso das redes sociais e dos smartphones, permitiu que os antigos sistemas de informação, que, em algumas décadas atrás necessitavam de grandes computadores para serem executados, agora são acessíveis por um dispositivo de mão. Jogos, bancos, redes sociais, e até mesmo redes de fast-food desenvolveram seus aplicativos e marcaram presença nos smartphones da população. Estima-se que apenas na Play Store (loja de aplicativos do Google), cerca de 2,6 milhões de aplicativos estejam disponíveis para  $\it download^4$  $\it download^4$ .

Contudo, estudos realizados pela Forrester Research em 2015 indicam que apenas cinco aplicativos são responsáveis por cerca de 84% do uso de aplicativos não nativos do smartphone<sup>[5](#page-16-0)</sup>. Esses aplicativos variam de pessoa para pessoa, mas em geral, incluem aplicativos de redes sociais ou de mensagens instantâneas. Esse cenário

<sup>1</sup>https://exame.abril.com.br/negocios/dino/62-da-populacao-brasileira-esta-ativa-nas-redessociais/

 $^{2}$ https://www.cnt.org.br/agencia-cnt/confira-resultados-pesquisa-cnt-mda

 $3$ https://eaesp.fgv.br/sites/eaesp.fgv.br/files/pesti2018gvciappt.pdf

<sup>4</sup>https://www.statista.com/statistics/266210/number-of-available-applications-in-the-googleplay-store/

<sup>5</sup>https://techcrunch.com/2015/06/22/consumers-spend-85-of-time-on-smartphones-in-appsbut-only-5-apps-see-heavy-use/

<span id="page-15-0"></span>justifica o aumento no número de *chatbots* disponíveis em plataformas de mensagens como Messenger nos últimos anos.

Chatbots são sistemas computacionais que simulam uma conversas com pessoas e tornam a interação homem-máquina mais natural[\[2\]](#page-52-0). São comumente chamados de assistentes virtuais, agentes virtuais ou simplesmente bots.

Ao criar um chatbot para ser utilizado em canais já consolidados como Messenger, Telegram, Slack e WhatsApp, estamos utilizando uma infraestrutura já consolidada de um aplicativo para executar tarefas que um usuário faria em um outro aplicativo, o que dispensa a instalação e ocupação da memória do aparelho do usuário. Além disso, chatbots também podem ser incluídos em sites oferecendo aos visitantes um canal rápido de atendimento enquanto navega na internet.

O formato de comunicação através de troca de mensagens oferecido pelos chatbots é mais natural do que a interação em um aplicativo convencional. O usuário tem uma dúvida e, ao invés de navegar entre menus e telas de um aplicativo, ele simplesmente envia seu questionamento ao bot que responde prontamente.

Do ponto de vista de quem oferece a aplicação, ter um chatbot ao invés de um aplicativo signica não ter que competir para captar usuários em uma loja de aplicativos, que por sua vez é repleta de outros aplicativos que são potenciais concorrentes. Além disso, o custo de desenvolvimento tende a ser inferior, o que também é uma vantagem. Ao criar um chatbot, criamos um único serviço que poderá estar disponível em um ou mais canais de comunicação, utilizando a mesma estrutura. Quando criamos aplicativos, especialmente aqueles que estarão disponíveis em várias plataformas, gastamos tempo pensando na experiência do usuário para dois ou mais sistemas diferentes e, por fim desenvolvendo dois aplicativos com estruturas diferentes.

Observando o cenário de baixa eficiência do canal de atendimento à situações emergenciais da cidade do Rio de Janeiro (Através do telefone ou aplicativo conhecido como 1746) e também quanto a unicação de informações sobre a prefeitura da cidade, foi desenvolvido, em caráter experimental, um assistente virtual chamado PrefeitoBot[\[3\]](#page-52-0). A ferramenta, além de oferecer informações sobre as secretarias, funcionamento e atuação da prefeitura, disponibilizava também um meio de reportar incidentes na cidade como queda de postes de luz, alagamentos, poluição sonora, entre outros. Esse experimento permitiu avaliar o cenário tecnológico descrito neste capítulo, e concluir que o cenário na construção de chatbots é favorável, podendo encontrar inclusive assistentes aplicados à educação[\[4\]](#page-52-0), vendas de produtos[\[5\]](#page-52-0), saúde ([\[6\]](#page-52-0), [\[7\]](#page-52-0) e [\[8\]](#page-53-0)), dentre outros domínios de aplicação.

## <span id="page-16-0"></span>1.2 Objetivo

O objetivo principal desse trabalho é construir um chatbot tendo como base boas práticas de engenharia de software[\[9\]](#page-53-0). O bot deverá ser disponibilizado para o PIPA UFRJ (Projeto Infância e Poluentes Ambientais) em duas plataformas: Messenger e web.

## 1.3 Metodologia

A metodologia utilizada para o desenvolvimento desse projeto segue a linha Cons-truir - Medir - Aprender do Lean Inception<sup>[\[1\]](#page-52-0)</sup>, cuja finalidade é construir versões incrementais do Mínimo Produto Viável (MPV) a cada ciclo.

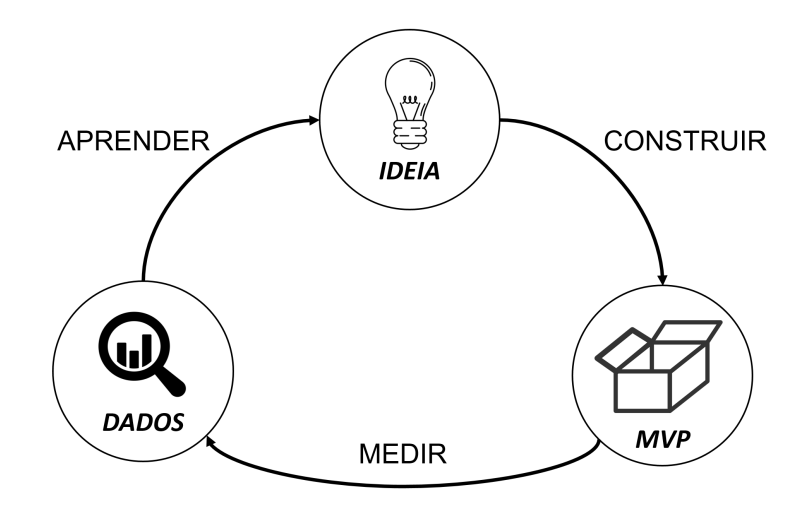

Figura 1.1: Lean Startup (adaptado de [\[1\]](#page-52-0))

Cada ciclo parte de uma ideia na qual o MPV é concebido (CONSTRUIR). Esse produto é colocado no mundo real, para ser validado pelos stakeholders (MEDIR). Com o resultado dessas avaliações é necessário identificar, de acordo com a situação, se a próxima etapa será um incremento, pivotamento ou uma nova concepção do zero (APRENDER).

## 1.4 Organização do Trabalho

Nos próximos capítulos serão apresentados conceitos, ferramentas e os resultados obtidos com esse trabalho, organizados da seguinte forma:

O capítulo 2 apresentará uma revisão da literatura, trazendo diversos conceitos a respeito de chatbots, como seus tipos e também possíveis usos.

O capítulo 3 enumerará uma série de ferramentas, frameworks e canais que podem ser utilizados na construção de chatbots.

O capítulo 4 apresentará o contexto do PipaBot, bem como as escolhas do projeto e suas devidas justicativas, os ambientes de desenvolvimento, a arquitetura do PipaBot e as versões do MPV construídas.

O capítulo 5 apresentará a conclusão desse projeto para o MPV construído no último ciclo de desenvolvimento, as limitações encontradas ao longo das etapas e também melhorias para os trabalhos futuros.

## <span id="page-18-0"></span>Capítulo 2

## Revisão da Literatura

## 2.1 NLP - Processamento de Linguagem Natural

O processamento de linguagem natural é uma vertente específica da Inteligência Artificial que utiliza conhecimentos da língua e de comunicação para melhorar a interação homem-máquina. É possível sintetizar o conceito de NLP como "a habilidade de um computador em processar a mesma linguagem que os humanos usam no cotidiano"[\[2\]](#page-52-0). Linguística, semântica, teoria da comunicação e processamento de sinais são algumas das áreas que auxiliam no processamento de linguagem natural.

Um sistema conversacional é capaz de detectar intenções e entidades. A intenção é o objetivo ou propósito da interação do usuário com o chatbot, enquanto uma entidade é uma caraterística que adiciona valor a uma intenção[\[10\]](#page-53-0) como demonstrado na figura [2.1.](#page-20-0)

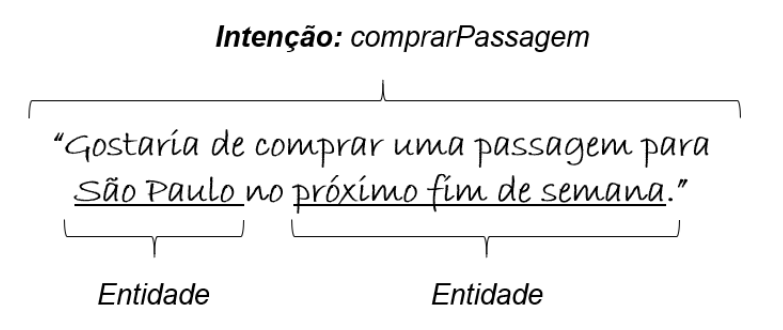

Figura 2.1: Interpretação de uma frase com processamento de linguagem natural

É possível identicar palavras que demonstram a intenção de comprar uma passagem, bem como o destino desejado (São Paulo) e data de partida (próximo fim de semana), que representam as entidades.

### 2.2 Chatbot baseado em regras

 $Chatbots$  baseados em regras são um tipo particular de *bots* onde os fluxos de con-versa são bem definidos e com opções mais limitadas de interação[\[11\]](#page-53-0). Em geral, a conversa transcorre com cliques em botões, mantendo uma ordem nas interações, o que garante maior controle sobre a conversa.

As regras executam, em geral, uma operação booleana que implica em uma determinada ação, como na figura [2.2.](#page-21-0)

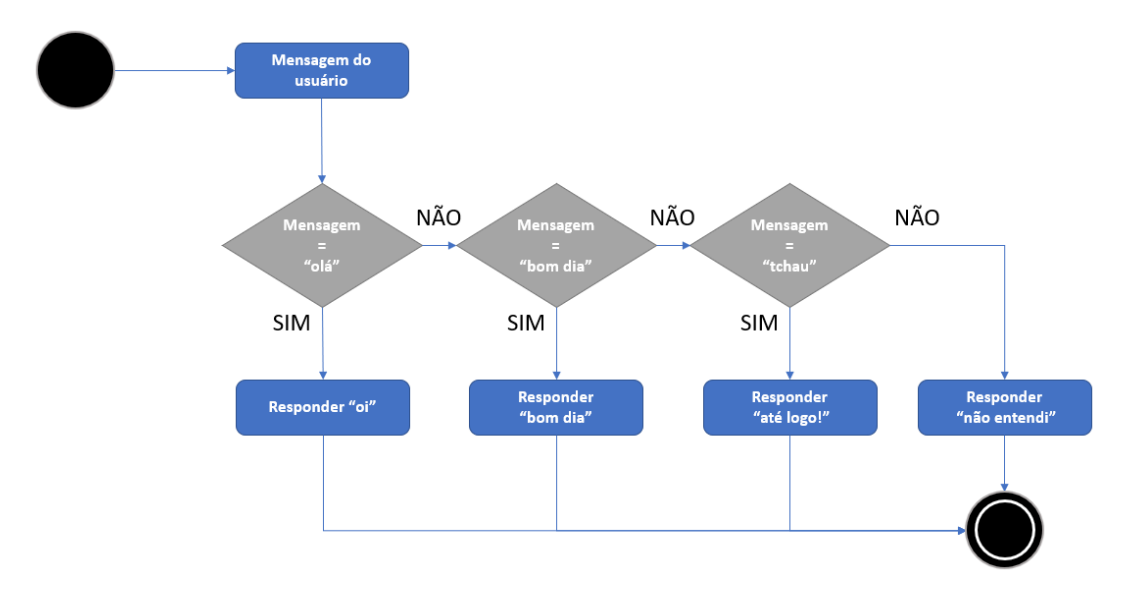

Figura 2.2: Fluxograma de um chatbot baseado em regras

A LEGO<sup>[6](#page-21-0)</sup>, fabricante de brinquedos infantis, possui um *chatbot* baseado em regras disponível na sua página do Messenger que é responsável por fornecer sugestões de presentes aos usuários baseado em um filtro de busca. O usuário fornece informações como localização, idade da criança e orçamento disponível e o bot exibe as opções disponíveis.

## 2.3 Chatbots com inteligência artificial

 $Chatbots$  com inteligência artificial são aqueles que conseguem extrair informações de intenções e entities de um texto enviado pelo usuário através de algoritmos de machine learning, e também tomar decisões com base nos dados extraídos e no contexto da conversa[\[11\]](#page-53-0).

Os grandes avanços obtidos no desenvolvimento do hardware, em particular nas placas gráficas (GPU - Graphics Processing Unit) tornou possível um aprofunda-

 $6$ https://www.messenger.com/t/LEGO

<span id="page-20-0"></span>mento no estudo de técnicas mais avançadas de inteligência artificial, como machine  $learning<sup>7</sup>$  $learning<sup>7</sup>$  $learning<sup>7</sup>$ .

Em geral, os *chatbots* com inteligência artificial são treinados previamente para conhecer uma série de respostas para os intenções que ele irá atender. Sendo assim, ele não será capaz de responder a situações no qual ele não seja treinado.

Para promover o lançamento do programa Genius o canal National Geographic criou um *chatbot*<sup>[8](#page-22-0)</sup> que utiliza a inteligência artificial para criar um diálogo entre o usuário e o físico Albert Einstein. O bot era treinado com informações sobre os tópicos de estudo de Einstein, como a relatividade. Além disso, o bot também respondia informações pessoais e profissionais em tom de humor.

### 2.4 Uso de chatbots

A aplicabilidade dos chatbots é, em geral, a mesma que qualquer outro sistema computacional, pois trata-se de uma interface de interação que permite a execução de comandos de máquina e a integração com outros tipos de sistema de software, como bancos de dados, por exemplo.

O avanço no desenvolvimento das plataformas de bots, liderado principalmente pelo Facebook tornou possível a criação de chatbots que resolvem problemas reais da população, como é o caso do PrefeitoBot[\[3\]](#page-52-0). O PrefeitoBot é um bot para o Messenger que traz informações sobre a prefeitura da cidade do Rio de Janeiro, como secretarias e horários de funcionamento. Além disso, também oferece um canal onde os usuários podem reportar ocorrências na cidade, como tombamento de árvores, alagamentos, poluição sonora, entre outras situações que o canal 1746 da cidade do Rio de Janeiro oferece atendimento.

Chatbots também estão presentes no setor de varejo. As Casas Bahia lançou em 2017 o Bahianinho<sup>[9](#page-22-0)</sup>, o *chatbot* da empresa responsável pelo atendimento dos consumidores através do Messenger. Na época, sua principal função era enviar ofertas da Black Friday para os usuários, de acordo com suas preferências.

Ainda em 2017 o Rock in Rio criou o Roque<sup>[10](#page-22-0)</sup>. O *bot* do festival interagiu com mais de 77 mil usuários, trocando cerca de 3 milhões de mensagens<sup>[11](#page-22-0)</sup> ao longo dos 7 dias de evento. Roque tirava dúvidas dos usuários, enviava notícias e prestava suporte aos participantes do festival e também aos que assistiam de casa.

<sup>7</sup>http://www.cienciaedados.com/gpu-e-deep-learning/

<sup>8</sup>https://www.impactbnd.com/blog/marketing-chatbot-examples

<sup>9</sup>https://www.facebook.com/CasasBahia/

 $10<sup>10</sup>$ https://take.net/blog/take-notes/case-take-chatbot-no-rock-in-rio/

 $11$ https://take.net/blog/chatbots/cases-de-chatbots-famosos/

### <span id="page-21-0"></span>2.5 Uso de chatbots na área médica

Os chatbots podem desempenhar um papel estratégico na área médica. Em geral, estão disponíveis 24 horas por dia, podendo atender cada usuário de forma personalizada, oferecendo suporte a diversas situações da área da saúde como marcação de consultas, lembretes de medicação, dúvidas sobre doenças, etc.

O AGEbot[\[6\]](#page-52-0) é um chatbot que atende a área de saúde, mais precisamente respondendo dúvidas sobre epilepsia. Sua base de conhecimento é composta por cerca de 158 perguntas.

Desenvolvido com a ferramenta Pandorabots, o AGEbot é acessível através de uma interface web que se integra com o interpretador AIML (Artificial Intelligence Markup Language) do Pandorabots. O interpretador, então, busca na base de conhecimento a melhor mensagem para responder o usuário.

Para responder os questionamentos a respeito de medicamentos e seus riscos foi criado o MediBot[\[7\]](#page-52-0). Implementado em JavaScript com a tecnologia NodeJS, o bot atende os usuários através do aplicativo Telegram e também em uma interface web.

O MediBot possui dois modos de operação: respostas rápidas e interativo. No primeiro modo, o bot classica a intenção do usuário através de palavras chave da mensagem, enquanto que no modo interativo o usuário navega entre opções e fluxos de conversa, que são exibidas de acordo com o contexto do diálogo.

Por fim, existem também *chatbots* como o HelpCare<sup>[\[8\]](#page-53-0)</sup> que auxiliam no tratamento de doenças crônicas como a diabetes, controle de colesterol, hipertensão arterial. Buscando criar um protótipo que atendesse aos cenários das doenças citadas, o bot foi desenvolvido utilizando a ferramenta IBM Watson.

Dentre as principais funcionalidades do HelpCare encontram-se a retirada de dúvidas, lembretes de medicações, auxílio na dieta, listagem de hospitais próximos, entre outras.

Os exemplos de bots citados anteriormente indicam que esse tipo de ferramenta é bem útil para o atendimento do setor médico, dada a sua praticidade de uso e a grande quantidade de conhecimento existente que pode ser incorporado em um chatbot.

### 2.6 Síntese e Conclusão

Os chatbots podem ser caraterizados em dois tipos: baseado em regras ou inteligência artificial, e suas definições foram apresentadas neste capítulo. A construção de chatbots envolve análise de palavras e contextos para criar uma comunicação entre o usuário e o bot. O processamento de linguagem natural ou NLP (Natural Language Processing) é o conjunto de técnicas que identifica padrões, intenções e

<span id="page-22-0"></span>palavras chave que permitem com que o chatbot escolha a resposta adequada de acordo com seu tipo.

Este capítulo também apresentou diversas aplicações de chatbots em diversas áreas como entretenimento, serviço público, vendas a varejo, música, e, em especial a área médica, contexto no qual este trabalho está inserido.

No próximo capítulo serão apresentados alguns frameworks para a criação de chatbots, canais no qual um chatbot pode ser disponibilizado e serviços que oferecem processamento de linguagem natural.

## <span id="page-23-0"></span>Capítulo 3

# Tecnologias utilizadas na construção de chatbots

## 3.1 Frameworks

A criação de chatbots pode ser facilitada com a utilização de frameworks desenvolvidos para este fim. Estes *frameworks* integram interfaces para criação de fluxos, processamento de linguagem natural e outras ferramentas, em uma única solução, além de oferecerem suporte para diversos canais de comunicação.

#### 3.1.1 Chatfuel

 $Chatfuel<sup>12</sup>$  $Chatfuel<sup>12</sup>$  $Chatfuel<sup>12</sup>$  é o *framework* mais utilizado na criação de bots. Através de uma plataforma totalmente online, o serviço permite a criação de chatbots através de um painel. Segundo dados da própria companhia, cerca de 46% dos chatbots desenvolvidos para o Facebook Messenger são criados com a plataforma.

Com o Chatfuel é possível criar bots baseados em regras ou com inteligência baseada em palavras-chave, com treinamento feito diretamente pelo painel de administração.

O plano gratuito permite até 1000 usuários assinantes e exibe uma propaganda no chatbot indicando que ele foi desenvolvido com a ferramenta. LEGO, Coca Cola, Adidas, Green Peace e Nissan criaram chatbots utilizando a plataforma.

#### 3.1.2 Botpress

O Botpress é um framework open-source de criação de bots desenvolvido em JavaScript que contém toda a infraestrutura necessária para produzir chatbot sem a necessidade de escrever muito código. Executado com o Node.js e disponível no

<sup>&</sup>lt;sup>12</sup>Disponível em https://chatfuel.com/

repositório do NPM (Node Package Manager ), o Botpress é focado na simplicidade e na intuição para o desenvolvimento de chatbots. Ele oferece um painel interativo para criação de fluxos de conversa e um simulador para testes, o que permite a construção de um chatbot completo de forma bem mais rápida. Além disso, também é possível adicionar novas funcionalidades através da instalação de módulos.

Os módulos do Botpress são componentes que não fazem parte do Core principal do framework, mas que podem ser instalados para adicionar novas funcionalidades. Os módulos se dividem em três categorias: módulos de canais, módulos de skills e módulos funcionais.

Os módulos de canais são os componentes que permitem com que o chatbot envie e receba mensagens de uma plataforma específica, como Facebook Messenger, Telegram, etc. Para que isso aconteça, o Botpress Core implementa um mecanismo de enfileiramento que processa as mensagens que chegam e que saem, sequencialmente. Caso haja alguma falha nesse processo (um erro de envio, por exemplo) é feita uma nova tentativa de processamento da mensagem, antes de gerar um erro.

Skills são componentes que podem ser incluídos nos fluxos de conversa. Dessa forma, os módulos de skills são aqueles módulos que instalam tais componentes. Um exemplo de módulo de *skill*, por exemplo, é o **múltipla escolha** (figura [3.1\)](#page-26-0).

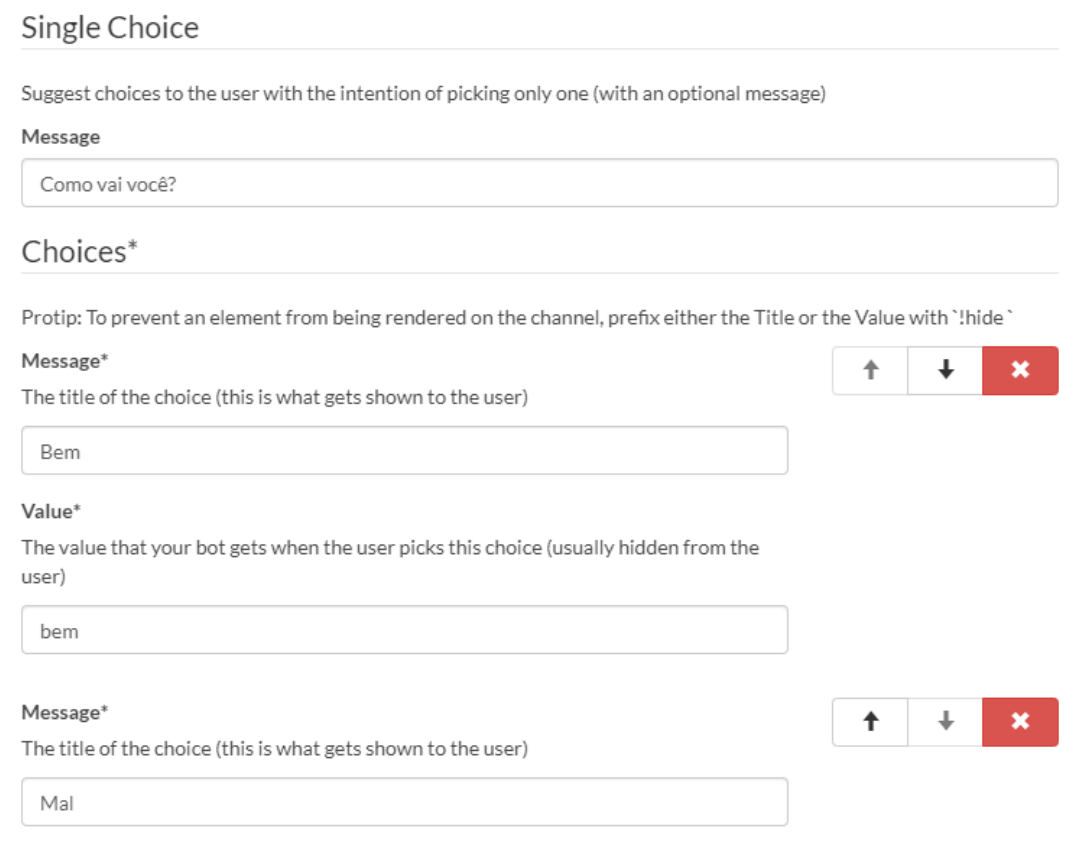

Figura 3.1: Choice - Componente de respostas através de opções de múltipla escolha

<span id="page-25-0"></span>Diferentemente dos módulos de skill e de canais, que estendem as funcionalidades já existentes do Botpress, os módulos funcionais são aqueles que incluem funcionalidades novas. Um exemplo de módulo funcional é o HITL (Human in the loop). Com esse módulo, é possível pausar o *chatbot* em conversas específicas, permitindo um humano interagir com o usuário diretamente pelo painel, como mostrado na figura [3.2.](#page-27-0)

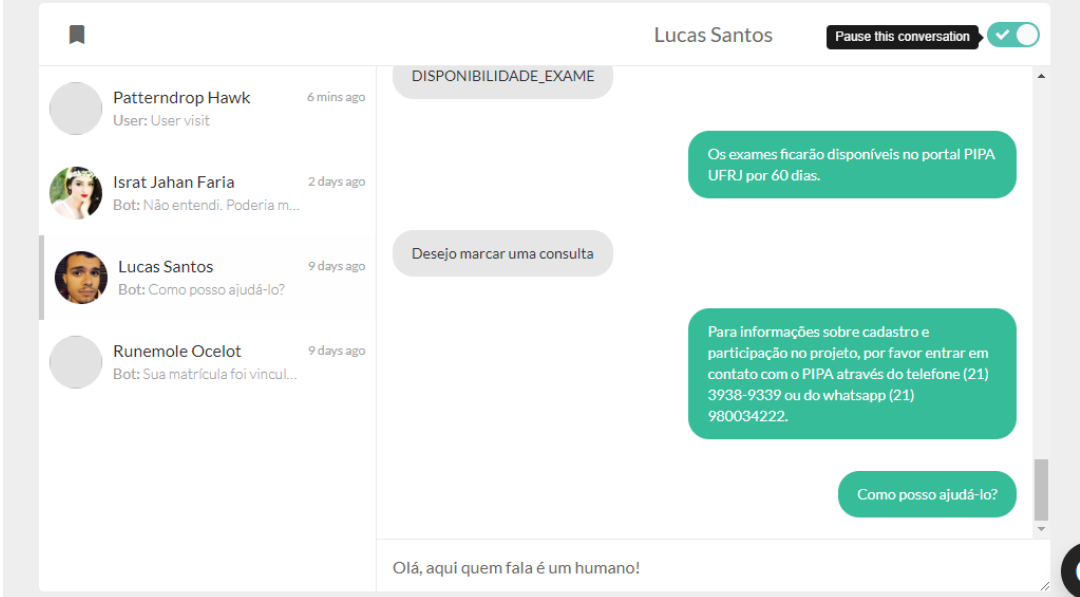

Figura 3.2: HITL - Interface de troca de mensagens no painel do Botpress

Por fim, o Botpress também permite criar actions (ações). Essas ações são trechos de código escritos em JavaScript que, diferente dos módulos, só são executadas quando invocados por algum bloco do fluxo da conversa, como na figura [3.3.](#page-27-0)

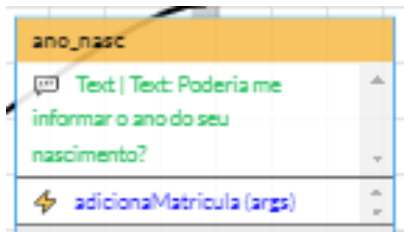

Figura 3.3: Actions - Bloco com uma função javascript que é executada após o envio da mensagem.

## <span id="page-26-0"></span>3.2 Canais

#### 3.2.1 Facebook Messenger

É o aplicativo de mensagens desenvolvido originalmente para ser a plataforma de  $\text{chat do}\,\text{Facebook}^{13}$  $\text{chat do}\,\text{Facebook}^{13}$  $\text{chat do}\,\text{Facebook}^{13}$ . Com ele, os usuários podem se comunicar com outros usuários da plataforma através de textos, chamada de voz ou vídeo e também compartilhar diversos tipos de mídia e arquivos.

Em 2016 o Facebook anunciou uma plataforma de bots para o Messenger que recebe constantes melhorias desde então $14$ . Hoje, é possível que usuários façam assinaturas para receber conteúdos diretamente dos bots que ele conversa. Por padrão, os bots apenas respondem a mensagens de usuários, mas com uma assinatura é possível que ele envie mensagens de forma proativa.

#### 3.2.2 Telegram

Aplicativo de troca de mensagens multiplataforma, que pode ser acessado através de smartphones, computadores, ou através de uma interface  $web^{15}$  $web^{15}$  $web^{15}$ . Assim como o Messenger, é possível compartilhar arquivos de mídia com outros usuários. Por sua infraestrutura ser baseada em nuvem, é possível acessar as mídias de uma conversa de qualquer lugar. Além disso, todos os clients do Telegram são open source, e o serviço disponibiliza uma API (Application Program Interface) para desenvolvedores criarem suas aplicações.

No Telegram, bots são um tipo especial de conta que não requer um número telefônico para ser criado. Os usuários interagem enviando mensagens e comandos pela conversa ou adicionando o bot a grupos. As mensagens são armazenadas nos servidores do Telegram até que o serviço que controla o bot leia e processe as mensagens. Os bots não podem enviar mensagens diretamente para qualquer usuário; é preciso que o usuário inicie uma conversa ou que ele seja adicionado a um grupo.

#### 3.2.3 Slack

Slack é uma ferramenta colaborativa que tem como objetivo reunir pessoas e infor-mações para desenvolver algum tipo de trabalho<sup>[16](#page-28-0)</sup>. Ela é largamente usada como ferramenta de comunicação em empresas.

Na plataforma, bots são um tipo de aplicativo que interage com o usuário através da conversação. Ele recebe exatamente os mesmos acessos que uma aplicação comum

<sup>13</sup>https://www.messenger.com

<sup>&</sup>lt;sup>14</sup>https://techcrunch.com/2016/04/12/agents-on-messenger/

<sup>15</sup>https://telegram.org/

<sup>16</sup>https://slack.com/

<span id="page-27-0"></span>do Slack. Inclusive, ao adicionarmos um bot, adicionamos uma integração - que é limitada pelo plano gratuito do Slack. A diferença é que ele se torna um usuário como um outro qualquer do espaço colaborativo. É possível mencioná-lo em conversas, é possível mandar mensagens diretas, enviar arquivos e adicionar em grupos. Além disso, bots tem permissões para abrir uma nova conversa com algum usuário caso seja programado para isso.

#### 3.2.4 Web

Todo website também é capaz de hospedar um chatbot. A abordagem de exibir uma interface de troca de mensagens em sites é comum quando se trata de falar com o atendimento ao cliente, que em geral, é feito por humanos. Entretanto, é possível automatizar esse atendimento utilizando-se de uma arquitetura baseada em clienteservidor. A interface do bot envia requisições para o servidor que hospeda o bot, e, ao receber uma resposta, exibe na tela do usuário.

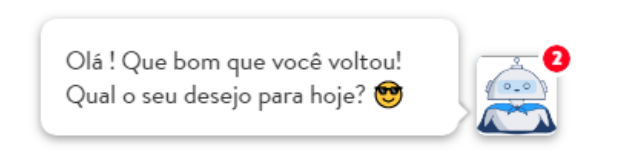

Figura 3.4: Chatbot do site Resultados Digitais

Um exemplo de site que apresenta um chatbot é o site da empresa Resultados Digitais<sup>[17](#page-29-0)</sup> (figura [3.4\)](#page-29-0), que atua no setor de *marketing* digital.

## 3.3 Provedores de inteligência artificial e NLP

Existem hoje no mercado alguns serviços especializados em inteligência articial que se integram com serviços de chatbot, por muita das vezes oferecendo resultados melhores no processamento de linguagem natural. Nesta seção serão apresentados alguns desses serviços.

### 3.3.1 Wit.ai

Wit.ai é um provedor de inteligencia artificial e processamento de linguagem natural gratuito criado pelo Facebook para ser integrado a diversos tipos de aplicações

<sup>17</sup>https://resultadosdigitais.com.br

<span id="page-28-0"></span>de software como aplicativos, *wearables* e *bots*<sup>[18](#page-30-0)</sup>. Suporta cerca de 50 linguagens diferentes e não existe um limite de chamadas de API<sup>[19](#page-30-0)</sup>.

#### 3.3.2 IBM Watson

IBM Watson é uma suíte completa de ferramentas voltadas para inteligência arti cial. Desenvolvida pela IBM (International Business Machines Corporation), tem como principal destaque a precisão na detecção de intents mesmo com uma base de treino pequena. Com o Watson Assistant é possível desenvolver gratuitamente um  $chatbot$  sendo limitado a 10.000 chamadas de API por mês<sup>[20](#page-30-0)</sup>.

#### 3.3.3 LUIS.ai

 $\acute{\mathrm{E}}$  um serviço baseado em *machine learning* criado pela *Microsoft* focado em fornecer processamento de linguagem natural para bots, apps e dispositivos IoT (internet of things). Desenhado para reconhecer informações de valor em mensagens de texto, o LUIS.ai é capaz de se integrar a outras ferramentas que compõem a suíte de aplicativos do Azure, como o Azure Bot Service<sup>[21](#page-30-0)</sup>. Atualmente suporta cerca de 13 linguagens diferentes $^{22}$  $^{22}$  $^{22}$  e é limitada a 10.000 chamadas de API gratuitas por mês $^{23}.$  $^{23}.$  $^{23}.$ 

#### 3.3.4 Botpress

O framework Botpress apresentado na seção [3.1.2](#page-25-0) além de suportar os provedores mencionados anteriormente, também possui um sistema de processamento de linguagem natural integrado<sup>[24](#page-30-0)</sup>, que possibilita o cadastro de *intents* e *entities*.

Ele tem uma unidade de NLP no mesmo servidor do bot, não possui limitação de requisições por janela de tempo, e é flexível quanto a implementação de componentes.

## 3.4 Síntese e Conclusão

Este capítulo apresentou algumas tecnologias que podem ser utilizadas para a criação de chatbots. As tecnologias foram divididas em três categorias: frameworks, canais e provedores de inteligência artificial.

Frameworks são um conjunto de ferramentas que integram as funcionalidades de um chatbot. Os canais são os meios no qual um chatbot pode ser disponibilizado para

 $18$ https://wit.ai/

<sup>19</sup>https://wit.ai/faq

<sup>20</sup>https://www.ibm.com/watson/how-to-build-a-chatbot

<sup>21</sup>https://www.luis.ai/home

<sup>22</sup>https://docs.microsoft.com/pt-br/azure/cognitive-services/luis/luis-language-support

<sup>23</sup>https://chatbotsmagazine.com/worlds-biggest-ai-engines-comparison-46e421413ab

 $^{24}$ https://botpress.io/docs/10.50/getting\_started/trivia\_nlu/

<span id="page-29-0"></span>o público, podendo ser um site ou até mesmo dentro de um aplicativo de conversas como o Facebook Messenger. Provedores de inteligência artificial e NLP são serviços próprios que possuem uma base treinada em diversos idiomas, que são capazes de classicar, em geral com melhores resultados, as características de um texto.

Para a construção do PipaBot foram utilizadas as tecnologias **Botpress** como *framework* de criação de *bots* e de processamento de linguagem natural. O **Facebook** Messenger foi escolhido como um dos canais onde o PipaBot é disponibilizado porque o Facebook é a segunda rede social mais utilizada no Brasil (59%), perdendo apenas para o  $YouTube (60\%)^{25}$  $YouTube (60\%)^{25}$  $YouTube (60\%)^{25}$ . O Facebook possui cerca de 130 milhões de usuários ativos por mês e anualmente sua base de usuários cresce 7% ao ano. Cerca de 92% dos usuários do Facebook acessa a rede social através de aplicativos móveis. Por essa razão, o Messenger é visto como o canal mais acessível para a maioria dos usuários. Contudo, também é possível utilizar o PipaBot através do Portal PIPA atendendo àqueles usuários que não possuem acesso ao Facebook.

No próximo capítulo será apresentada a motivação e o contexto que levaram a construção do PipaBot, além de outras tecnologias que foram utilizadas no desenvolvimento. Além disso, será apresentado, também, o ambiente de desenvolvimento do sistema, a solução sistêmica proposta e a avaliação da tecnologia.

<sup>25</sup>https://exame.abril.com.br/negocios/dino/62-da-populacao-brasileira-esta-ativa-nas-redessociais/

## <span id="page-30-0"></span>Capítulo 4

## Desenvolvimento do PipaBot

## 4.1 Motivação e Contexto

Os chatbots são usados em diversas áreas, por exemplo na área médica[\[6\]\[7\]](#page-52-0)[\[8\]](#page-53-0). Tendo em vista a necessidade do PIPA UFRJ de ter um canal de comunicação com os participantes do projeto, e uso efetivo de chatbots para este m, o PipaBot foi proposto.

O Projeto Infância e Poluentes Ambientais PIPA UFRJ é um estudo epidemiológico denominado "Estudo longitudinal dos efeitos da exposição a poluentes ambientais sobre a saúde infantil - Coorte dos bebês". Este estudo tem como proposta fornecer informação que permita a investigação e análise dos efeitos dos poluentes ambientais especificamente: metais (chumbo, mercúrio, cádmio e arsênio), agrotóxicos e plastificantes, sobre o desenvolvimento das crianças, desde o período de gestação e nascimento, até os 4 anos de idade.

Em 2017 iniciou-se a fase de estudo piloto do projeto, avaliando a exposição da mãe e seu filho até os 6 meses de idade, além de suas informações sociodemográficas. Nessa fase as metodologias e estratégias propostas estão sendo testadas e validadas, a m de aprimorar o estudo. Como resultado desse projeto, vai ser possível propor medidas preventivas e de controle, o que melhoraria a qualidade de vida da população.

O projeto é promovido pela Universidade Federal do Rio de Janeiro (UFRJ) realizado pela Maternidade Escola, pela Faculdade de Medicina e pelo Instituto de Estudos em Saúde Coletiva (IESC/UFRJ) e conta com diversos parceiros como a Fundação Oswaldo Cruz (FIOCRUZ) e o Centro de Estudos da Saúde do Trabalhador e Ecologia Humana (CESTEH).

## <span id="page-31-0"></span>4.2 Tecnologias utilizadas no PipaBot

Esta seção apresenta as tecnologias Node.JS, NPM e Git, que foram utilizadas ao longo do desenvolvimento do PipaBot.

#### 4.2.1 Node.JS

Node.js é um interpretador de código JavaScript construído sobre a máquina virtual Javascript V8 do Google, cujo foco é executar aplicações baseadas em rede no lado do servidor. No PipaBot, o Node.js é o componente que executa o framework Botpress, responsável pela construção dos fluxos de conversa e dos reconhecimentos de intents.

A principal característica que diferencia o Node.js de outras tecnologias serverside como o PHP (Hypertext Processor)- uma das linguagens de programação para web mais utilizada no mundo<sup>[26](#page-33-0)</sup> - é o fato de sua execução ser *single-thread*, ou seja, apenas uma thread é responsável por executar a aplicação, enquanto que para outras linguagens a execução é multi-thread.

Os modelos tradicionais de aplicações web criam novas threads para cada requisição recebida, o que demanda recursos computacionais como memória RAM, por exemplo. Como esses recursos são limitados, haverá um número máximo de threads que poderão ser criadas até que os recursos sejam liberados novamente.

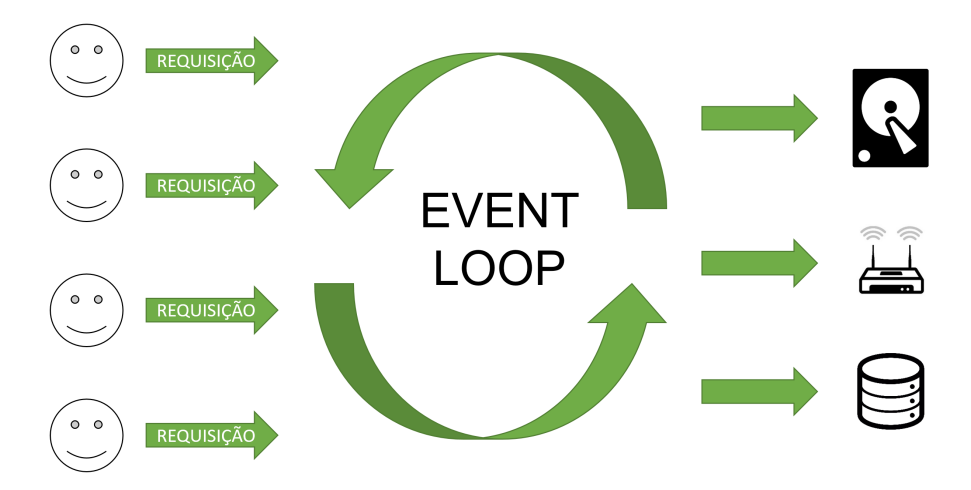

Figura 4.1: Arquitetura do NodeJS - Tratamento de múltiplas requisições

No Node.js as requisições são tratadas por uma única thread, chamada de Event Loop. A thread é executada esperando eventos para tratar. Quando chega uma nova requisição, um evento é criado.

Para tratar a concorrência de requisições, o  $Node$ . is faz uso de chamadas de  $E/S$ não-bloqueantes. Assim, a sua única thread não fica esperando as demais chamadas

<sup>26</sup>https://www.devmedia.com.br/top-10-linguagens-de-programacao-mais-usadas-nomercado/39635

<span id="page-32-0"></span>já realizadas serem concluídas para continuar sua execução (figura [4.1\)](#page-33-0).

Graças a sua arquitetura, o *Node is* consegue tratar um número maior de requisições concorrentes do que uma aplicação no modelo tradicional, se mostrando como uma das plataformas mais escaláveis da atualidade<sup>[27](#page-34-0)</sup>.

#### 4.2.2 NPM

Node Package Manager, ou NPM, é o gerenciador de pacotes do Node.js. Nele é possível encontrar componentes open source que agilizam o desenvolvimento de aplicações como conectores para bancos de dados, servidores web completos, entre outros. Além disso, o NPM também faz o gerenciamento de dependências de um projeto, razão pelo qual é utilizado no PipaBot.

Ao instalar um componente com o comando npm install  $\langle$  componente $\rangle$  em um projeto do Node.js, o utilitário adiciona o pacote e a versão utilizada e suas dependências em um arquivo chamado package.json. Desse modo é possível restaurar todas as dependências do projeto, caso seja necessário.

#### 4.2.3 Git

Git é um sistema de versionamento de código distribuído que possui diversas ferramentas úteis para o desenvolvimento de um sistema. Sua escolha se deu pelo fato de ser open source, e por permitir criar ramicações (branches) de código a partir de um ponto do desenvolvimento, permitindo criar diferentes versões independen-tes entre os ramos<sup>[28](#page-34-0)</sup>. Através do uso de *branches*, foi criado um Git Flow para o PipaBot, como apresentado na figura [4.2.](#page-34-0)

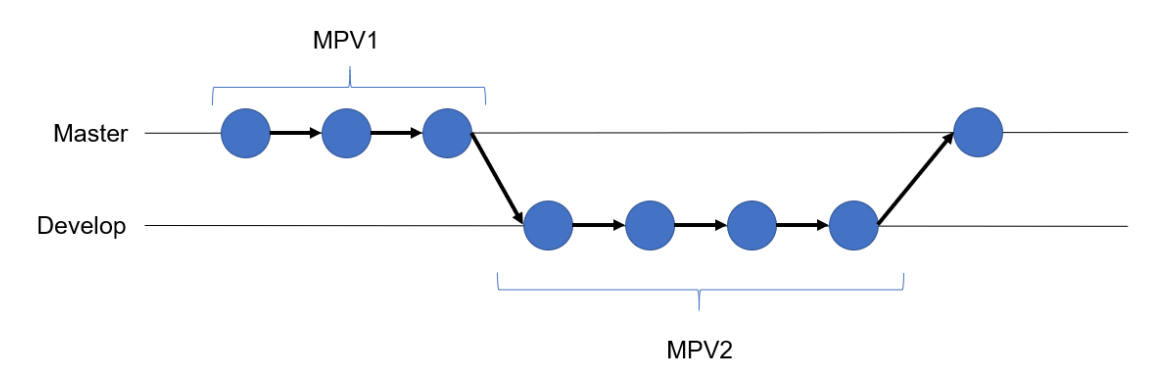

Figura 4.2: PipaBot - Organização do versionamento do código

Após o desenvolvimento da primeira versão do PipaBot, foi criada uma nova branch de desenvolvimento da próxima interação do ciclo Construir-Medir-Aprender.

<sup>27</sup>https://www.journaldev.com/7462/node-js-architecture-single-threaded-event-loop <sup>28</sup>https://git-scm.com/about

<span id="page-33-0"></span>Isso foi feito para que a branch principal do repositório (master ) possuísse um produto pronto para ser executado. Ao término da segunda versão do MPV, foi feito um merge da branch de desenvolvimento com a master.

## 4.3 Ambientes de desenvolvimento

O PipaBot foi desenvolvido em uma estrutura formada por dois ambientes: um ambiente de desenvolvimento e um ambiente de homologação.

O ambiente de desenvolvimento é executado no próprio computador onde as implementações são feitas e é acessível apenas localmente. É composto de um servidor HTTP (Hyper Text Transfer Protocol) do Botpress, que gera uma instância do PipaBot, tornando possível testar funcionalidades através de um chat na URL [http://localhost:3000/s/chat.](http://localhost:3000/s/chat)

O ambiente de homologação é composto por dois servidores HTTP e um servidor de banco de dados MySQL, todos localizados na nuvem e recebem as versões incrementais do bot a cada ajuste funcional, para que sejam testadas e validadas pelos stakeholders.

Um dos servidores HTTP é o *Botpress*, contendo a última release do ambiente de desenvolvimento. O outro servidor HTTP executa uma instância do Wordpress, para que seja permitido simular o Portal do PIPA e validar a versão web do PipaBot. O servidor MySQL é utilizado pelo Wordpress para armazenar os dados dos usuários.

## 4.4 A solução PipaBot

#### 4.4.1 Requisitos do Sistema

Os requisitos do sistema foram levantados através de reuniões com os pesquisadores do PIPA UFRJ - stakeholders do projeto. Suas expectativas foram analisadas através de critérios como viabilidade, privacidade e infraestrutura técnica já existente no projeto, e descritas em quatro requisitos funcionais e sete não funcionais, que caracterizaram, assim, o escopo do PipaBot. O documento de requisitos completo está disponível no apêndice [A.](#page-54-0)

#### 4.4.2 Arquitetura

A arquitetura do PipaBot é composta por duas camadas, o front-end e o backend. O front-end é toda a interface utilizada pelo usuário para interagir com o bot (comumente chamado de canais): o portal do PIPA através da versão web, ou o aplicativo do Messenger do Facebook em smartphones, tablets, laptops, desktop, etc.

<span id="page-34-0"></span>Enquanto que back-end é onde se encontra o processamento do bot. É nele onde as mensagens são classificadas e as respostas, escolhidas. Além disso, o  $back-end$ também é responsável pela integração dos dados dos participantes do PIPA com o bot. O esquema detalhado da arquitetura pode ser visto na figura [4.3.](#page-36-0)

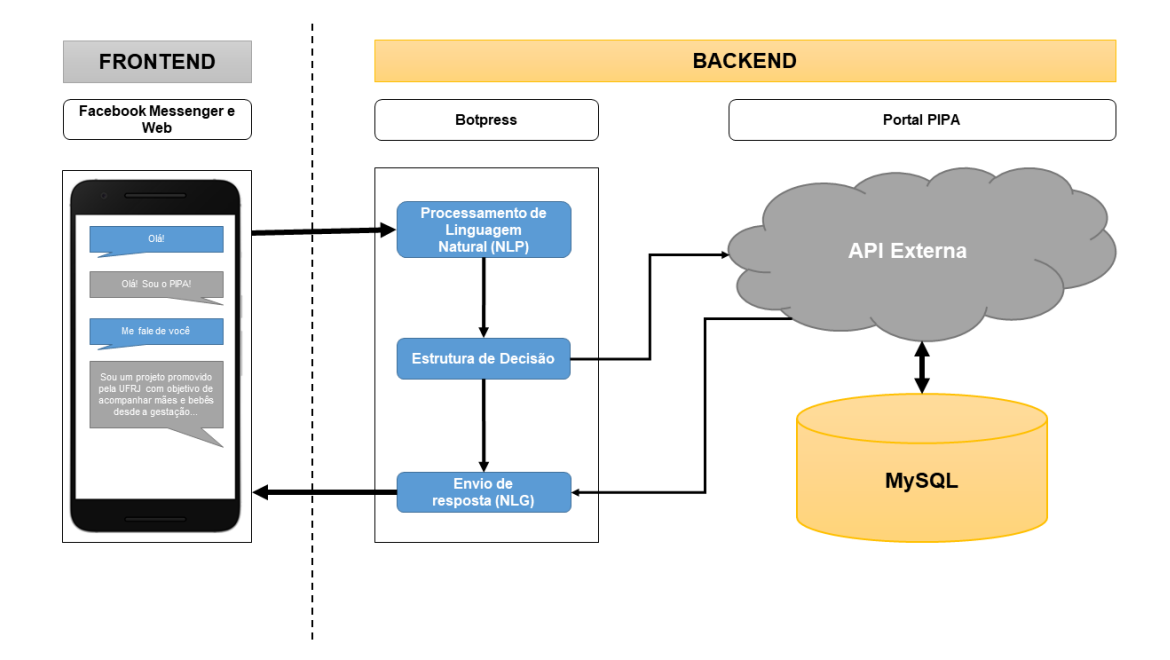

Figura 4.3: Arquitetura do PipaBot

O core do PipaBot utiliza o framework Botpress, por trazer, em uma única solução, funções como processamento de linguagem natural e criador de fluxos de conversa através de interface gráca. Além disso, o Botpress também é capaz de classificar *intents* e suporta diversos canais (dentre os quais, o *Messenger* e Web, utilizados no projeto) através de um único ambiente. Por ser um framework desenvolvido em NodeJS, todo código fica sob domínio do administrador do bot, o que é importante principalmente para implementações de funcionalidades especícas do PipaBot como o acesso à base de usuários, por exemplo.

Para integrar o PipaBot ao Portal do PIPA, que é desenvolvido utilizando o sistema de gestão de conteúdo Wordpress (construído em PHP e MySQL), foi utilizada a própria API REST do Wordpress. Essa API implementa endpoints que permitem acessar o CRUD (Create, Read, Update e Delete - Operações de leitura e escrita de dados do sistema) de diversas tabelas que guardam o conteúdo do portal do PIPA no banco de dados, inclusive de usuários. Contudo, por padrão, as rotas de leitura de usuários apenas retornam usuários que já fizeram alguma publicação no Portal, o que não era o caso dos participantes, que nem possuem permissão de executar tal ação. Então, foram criados três novos endpoints, que só podem ser acessados através de autenticação usando a tecnologia JWT (*JSON Web Token*), que utiliza o perfil <span id="page-35-0"></span>de um usuário administrador do Portal. Esses endpoints são responsáveis por (i) verificar se um usuário existe através do seu CPF e ano de nascimento, e (ii) por adicionar um identificador do usuário do *chatbot* no cadastro do Portal e (iii) por verificar se um usuário do *bot* está atrelado a um cadastro do participante no Portal - através do identificador cadastrado no *endpoint* (ii).

Para tornar a instalação dos recursos do PipaBot mais ágil e manutenível, todos as implementações dos endpoints foram encapsuladas em um arquivo PHP que é reconhecido pela instalação do Wordpress como um plugin. Ele pode ser ativado ou desativado a qualquer momento através do painel administrativo do Portal.

#### 4.4.3 Documentação do PipaBot

A documentação do sistema que envolve o PipaBot é composta pelo documento de requisitos (Apêndice [A\)](#page-54-0), os modelos UML (Unified Modeling Language)[\[12\]](#page-53-0) diagrama de casos de uso (descrições) e diagrama de atividades - e documento de testes.

#### Diagrama de Casos de Uso

Os casos de uso do PipaBot (figura [4.4\)](#page-37-0) representam principalmente a integração entre as tecnologias do bot, os canais (Messenger e Web) e o Portal PIPA.

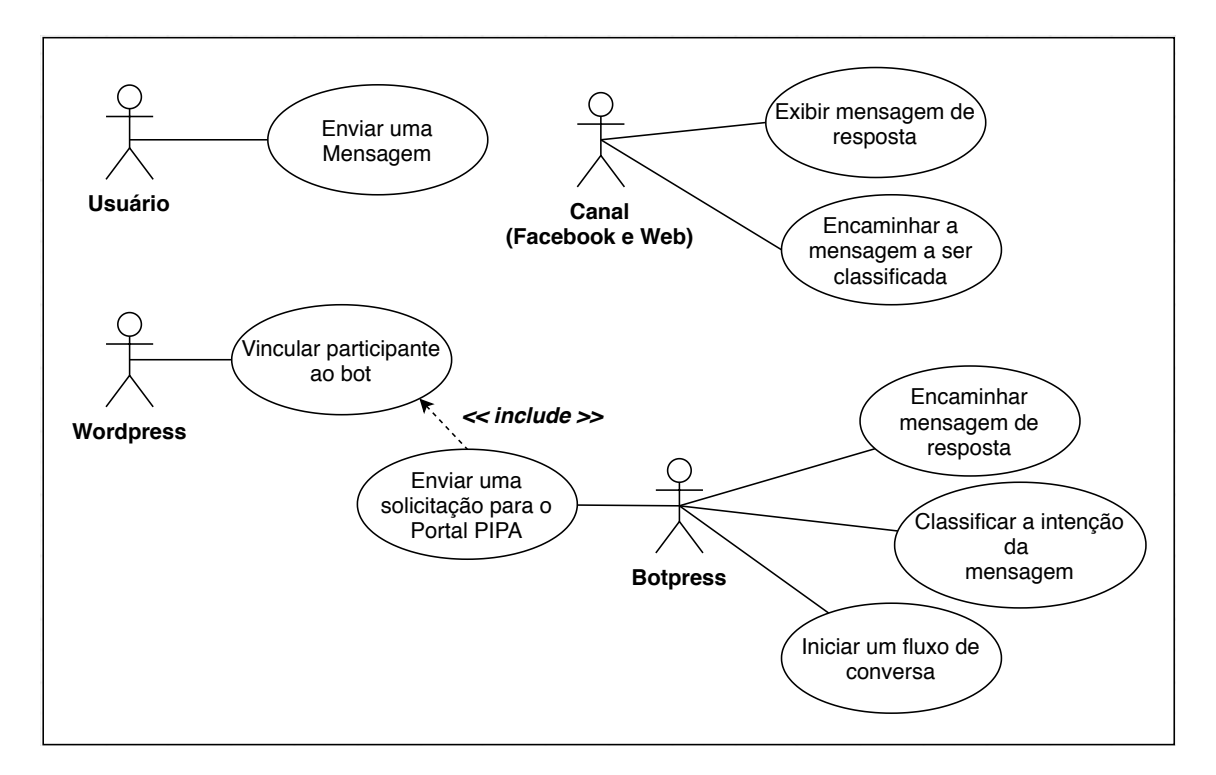

Figura 4.4: Diagrama de Casos de Uso do PipaBot
A descrição do caso de uso UC01 é apresentada na tabela [4.1](#page-38-0) a título de exemplo. As descrições de todos os casos de uso é apresentada no Apêndice [B.](#page-63-0)

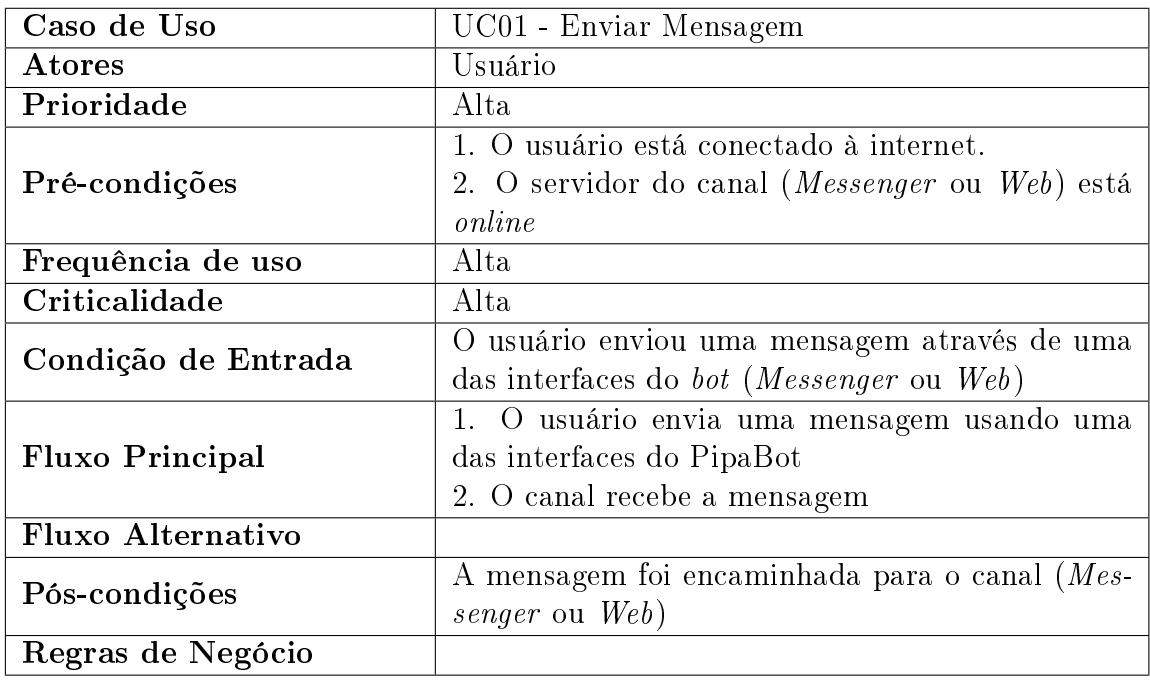

Tabela 4.1: Exemplo de Descrição de Caso de uso

#### Diagrama de Atividades

Buscando representar o comportamento dos diversos atores do sistema ao longo de uma conversa, foram criados diagramas de atividades para alguns fluxos de conversa (apêndice [C\)](#page-69-0). A figura [4.5](#page-39-0) apresenta o diagrama para o fluxo de conversa sobre o PIPA.

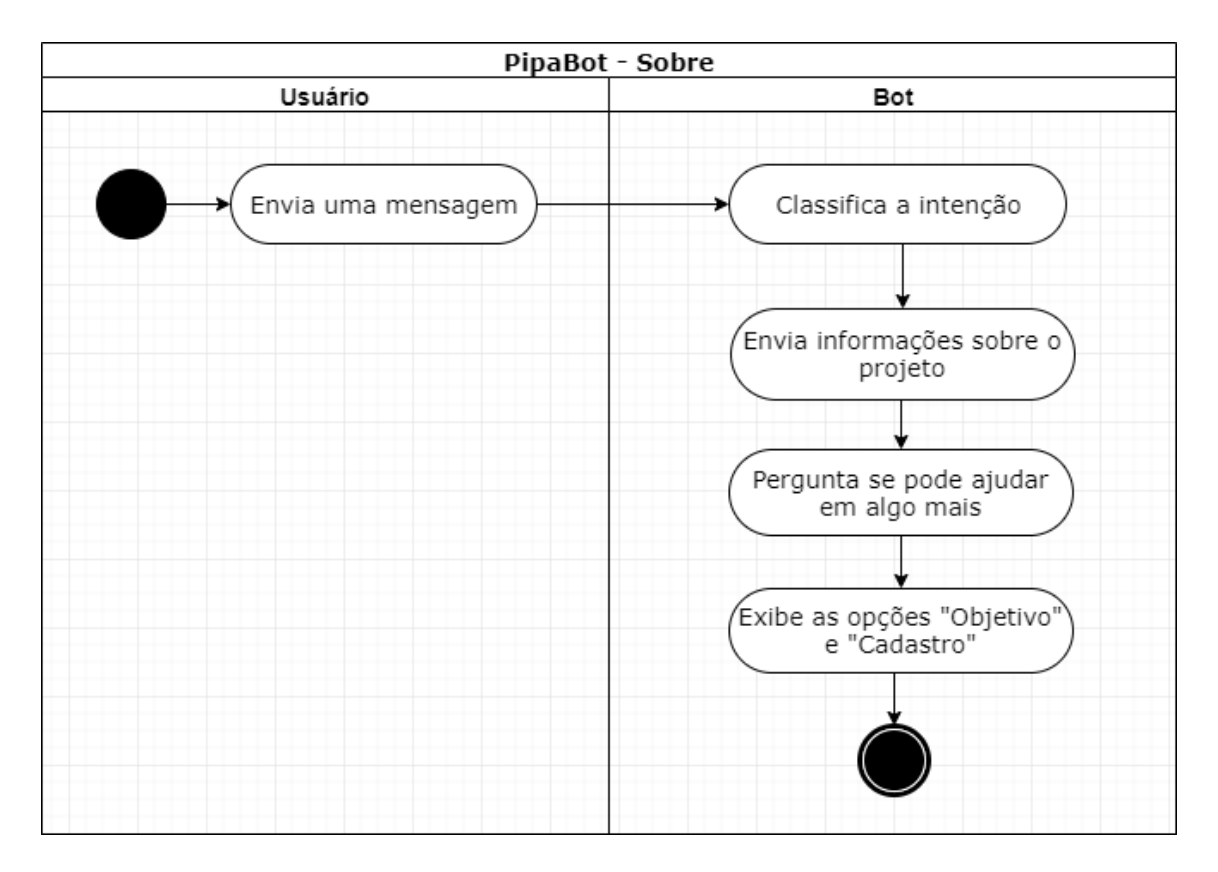

Figura 4.5: Exemplo de diagrama de atividades

#### 4.4.4 MPV 1

Após a identificação do problema, os requisitos foram identificados e a primeira versão do PipaBot foi orientada a regras. Para garantir que o usuário navegasse através dos fluxos de conversa, o bot exibia botões, de modo que o usuário não desviasse a conversa para um outro assunto no meio de um fluxo. Essa versão era capaz de dar informações sobre o funcionamento e objetivo do projeto, e vincular usuários a um cadastro no Portal do PIPA (figura [4.6\)](#page-40-0).

<span id="page-38-0"></span>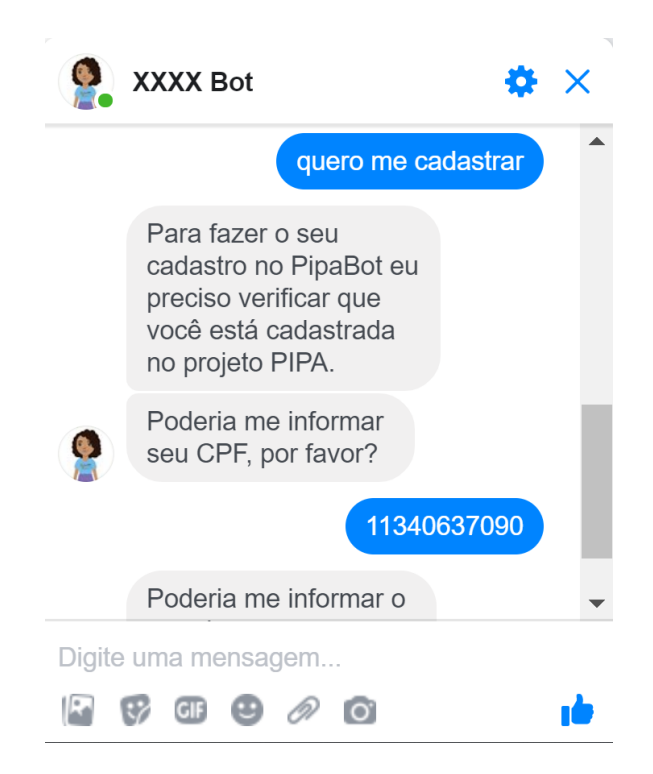

Figura 4.6: Fluxo de cadastro do participante PIPA para utilizar o chatbot.

O principal objetivo da primeira versão era apresentar aos pesquisadores do PIPA UFRJ o que um chatbot é capaz de fazer. Esta versão gerou novas ideias e novos objetivos para o próximo MPV.

#### 4.4.5 MPV 2

A segunda versão do PipaBot apresenta diversas melhorias. Foram criados diálogos exclusivos para participantes do projeto como: informações sobre consultas e exames, além de ter também o treinamento para diversos intents, que eram reconhecidos através da tecnologia de NLP do Botpress. Cada intent leva a um fluxo de conversa diferente cuja interação poderia ser feita não somente por botões, mas textualmente, dando mais naturalidade ao diálogo (figura [4.7\)](#page-41-0).

<span id="page-39-0"></span>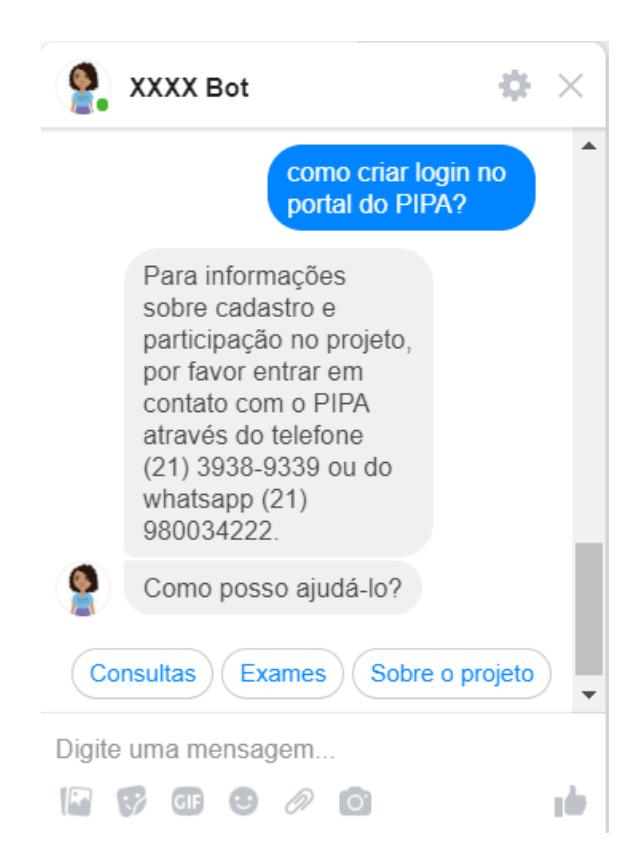

Figura 4.7: Fluxo de informações sobre o projeto, classificado através da tecnologia de NLP.

Todos os fluxos e opções de interação implementados no MPV 2 estão disponíveis em um vídeo de demonstração que pode ser acessado através da URL [https://www.](https://www.youtube.com/watch?v=nybTVdPuJyw) [youtube.com/watch?v=nybTVdPuJyw.](https://www.youtube.com/watch?v=nybTVdPuJyw)

#### 4.4.6 Testes Funcionais

De modo a verificar o funcionamento dos fluxos e das integrações do PipaBot, foi realizado uma sequência de testes funcionais seguindo os cenários descritos na tabela [4.2.](#page-41-0)

| Id | $\operatorname{\bf Test}$                                              | Resultado      |
|----|------------------------------------------------------------------------|----------------|
| 01 | Obter informações sobre o PIPA                                         | <b>Sucesso</b> |
| 02 | Obter informações sobre como criar um login no portal<br>do PIPA       | Sucesso        |
| 03 | Vincular um usuário do <i>chatbot</i> à sua conta no Portal<br>do PIPA | Sucesso        |
| 04 | Obter informações sobre exames                                         | Sucesso        |
| 05 | Obter informações sobre consultas                                      | <b>Sucesso</b> |

Tabela 4.2: Testes funcionais

<span id="page-40-0"></span>Um exemplo de detalhamento de cenário de teste está apresentado na tabela [4.3.](#page-42-0) Os demais cenários são apresentados no apêndice [D.](#page-72-0)

| Criticidade        | Alta                                                  |  |  |  |  |
|--------------------|-------------------------------------------------------|--|--|--|--|
| Localização        | PipaBot ( <i>Messenger</i> ou Web)                    |  |  |  |  |
| Objeto de Teste    | Fluxo de informações sobre o PIPA                     |  |  |  |  |
| Caso de Teste      | Obter informações sobre o PIPA                        |  |  |  |  |
| Pré-condição       | O servidor do PipaBot e o canal ( <i>Messenger</i> ou |  |  |  |  |
|                    | $Web$ ) estão online                                  |  |  |  |  |
| Frequência de uso  | Alta                                                  |  |  |  |  |
| Procedimento       | 1. Enviar uma mensagem para o PipaBot pergun-         |  |  |  |  |
|                    | tando informações do projeto e/ou seus objetivos.     |  |  |  |  |
| Resultado Esperado | Mensagens contendo informações sobre o projeto        |  |  |  |  |
|                    | $e/ou$ seus objetivos.                                |  |  |  |  |

Tabela 4.3: Exemplo de teste funcional

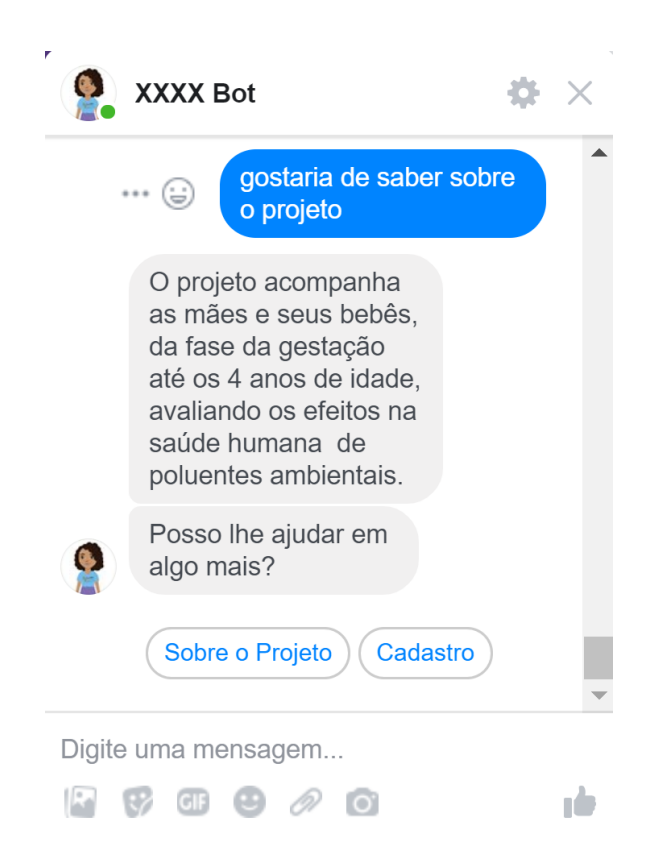

Figura 4.8: Resultado do Teste Funcional 1

#### 4.4.7 Avaliação do PipaBot

Para avaliar o PipaBot foi utilizado o TAM (Technology Acceptance Model)[\[13\]](#page-53-0) que procura determinar os aspectos de utilidade e facilidade de uso de tecnologias. Neste <span id="page-41-0"></span>trabalho percepção de utilidade é o quanto o usuário acredita que a tecnologia possa melhorar seu desempenho; e percepção de facilidade de uso é o quanto ele acredita que, ao utilizar a tecnologia, ele possa ficar livre de esforço físico e mental.

Para elaboração do TAM, foi utilizado o paradigma GQM  $(Goal/Q{}{}{}{}uestion/Metric)[14],$  $(Goal/Q{}{}{}{}uestion/Metric)[14],$  $(Goal/Q{}{}{}{}uestion/Metric)[14],$  que consiste em descrever os objetivos  $(Goals)$ . a partir dos objetivos elaborar um conjunto de questões (Questions) e, então, métricas (metrics) para medir as respostas.

Foram identificados dois principais grupos que participariam da avaliação do PipaBot: profissionais da saúde e os profissionais de computação. Com os grupos definidos, foram definidos dois objetivos para a avaliação do PipaBot, apresentados nas tabelas [4.4](#page-43-0) e [4.5.](#page-43-0)

| Analisar                | O PipaBot                                      |
|-------------------------|------------------------------------------------|
| Com o propósito de      | Caracterizar                                   |
| Com respeito a          | Facilidade de uso (número de mensagens e tempo |
|                         | de resposta)                                   |
| Sob o ponto de vista de | Profissionais de computação e saúde            |
| No contexto de          | Profissionais de computação e saúde realizando |
|                         | diálogos com o PipaBot                         |

Tabela 4.4: GQM - Objetivo G1

| Analisar                | O PipaBot                                                                |  |  |  |  |
|-------------------------|--------------------------------------------------------------------------|--|--|--|--|
| Com o propósito de      | Compreender                                                              |  |  |  |  |
| Com respeito a          | Utilidade (pertinência e adequação do conteúdo da<br>resposta)           |  |  |  |  |
| Sob o ponto de vista de | Profissionais de computação e saúde                                      |  |  |  |  |
| No contexto de          | Profissionais de computação e saúde realizando<br>diálogos com o PipaBot |  |  |  |  |

Tabela 4.5: GQM - Objetivo G2

Foi elaborado um conjunto de seis questões abordando os objetivos G1 e G2, no que diz respeito a percepção de facilidade de uso e utilidade. Para capturar os dados foi utilizada uma escala Likert, no qual os participantes manifestam o seu nível de concordância com uma afirmação. As questões estão exibidas na tabela [4.6.](#page-44-0) Também foi disponibilizado um campo para que os participantes pudessem expressar seus comentários sobre cada questão. O formulário aplicado está apresentado no Apêndice [E.](#page-78-0)

<span id="page-42-0"></span>

| Identificador | Questão                                                                                             | Objetivo |
|---------------|----------------------------------------------------------------------------------------------------|----------|
| Q1            | O PipaBot é fácil de usar                                                                           | G1       |
| Q2            | O PipaBot responde rapidamente aos meus ques-<br>tionamentos                                        | G1       |
| $\bf Q3$      | Eu posso obter a informação que desejo com pou-<br>cas perguntas                                    | G1       |
| $\bf Q4$      | Os elementos de navegação (menus e botões) do<br>PipaBot facilitam a interação ao longo da conversa | G1       |
| Q5            | O PipaBot fornece respostas pertinentes aos meus<br>questionamentos                                 | $\rm G2$ |
| Q6            | O PipaBot fornece respostas adequadas aos meus<br>questionamentos                                   | G2       |

Tabela 4.6: GQM - Questões

| Opções de Resposta    |
|-----------------------|
| Concordo Totalmente   |
| Concordo Parcialmente |
| Indiferente           |
| Discordo Parcialmente |
| Discordo Totalmente   |

Tabela 4.7: GQM - Opções de resposta

Antes de iniciar a avaliação, os grupos receberam um roteiro (Apêndice [F\)](#page-83-0) que continha cinco cenários a serem testados:

- 1. Informações sobre o PIPA UFRJ
- 2. Cadastro no Portal PIPA UFRJ
- 3. Cadastro no PipaBot
- 4. Informações sobre exames
- 5. Informações sobre consultas médicas

Após a execução do roteiro, os participantes responderam as questões da tabela [4.6.](#page-44-0) O grupo de **profissionais de computação** foi composto por seis participantes do gênero masculino; quatro deles eram alunos de graduação (66,7%) e dois alunos de mestrado (33,3%); Cinco participantes possuíam faixa etária entre 21 e 30 anos e um entre 31 e 40 anos. O grupo de **profissionais da saúde** contou com sete participantes do gênero feminino; das sete, três eram alunas de graduação, três de mestrado e uma de doutorado. Com relação a faixa etária, uma participante possuía <span id="page-43-0"></span>menos de 21 anos, enquanto cinco participantes estavam entre 21 e 30 anos e uma estava entre 41 e 50 anos.

Os resultados obtidos<sup>[29](#page-45-0)</sup> são apresentados nas tabelas [4.8](#page-45-0) (profissionais de com-putação) e [4.10](#page-47-0) (profissionais de saúde).

|                       |               | O3 | $Q_4$ | $\omega_{5}$ | Q6 | Total |
|-----------------------|---------------|----|-------|--------------|----|-------|
| Concordo Totalmente   |               |    |       |              | ച  |       |
| Concordo Parcialmente | $\frac{5}{2}$ | ച  |       |              |    |       |
| Indiferente           |               |    |       |              |    |       |
| Discordo Parcialmente |               |    |       |              |    |       |
| Discordo Totalmente   |               |    |       |              |    |       |

Tabela 4.8: Respostas do Grupo de Profissionais de Computação

Analisando os dados dos profissionais da computação, nota-se que as questões Q1 e Q5 tiveram o maior índice (83%) das respostas marcadas como "concordo parcialmente". Separando as respostas nas classificações Facilidade de Uso (Figur[a4.9\)](#page-45-0) - que compreende as questões de Q1 a Q4 e Utilidade (Figura [4.10\)](#page-46-0) - Q5 e Q6 - podemos observar que o grupo ficou dividido entre as duas respostas mais positivas para o primeiro indicador, enquanto que 75% das avaliações indicam que os avaliadores não concordam totalmente com a utilidade do PipaBot.

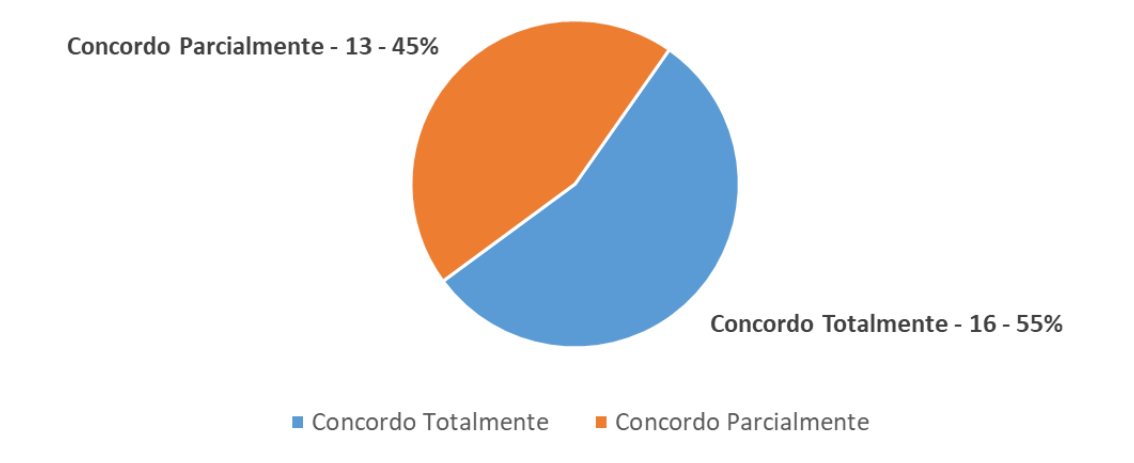

Figura 4.9: Avaliação de Facilidade de Uso - Grupo de Profissionais de Computação

<sup>29</sup>Algumas questões não possuíam a opção "indiferente".

<span id="page-44-0"></span>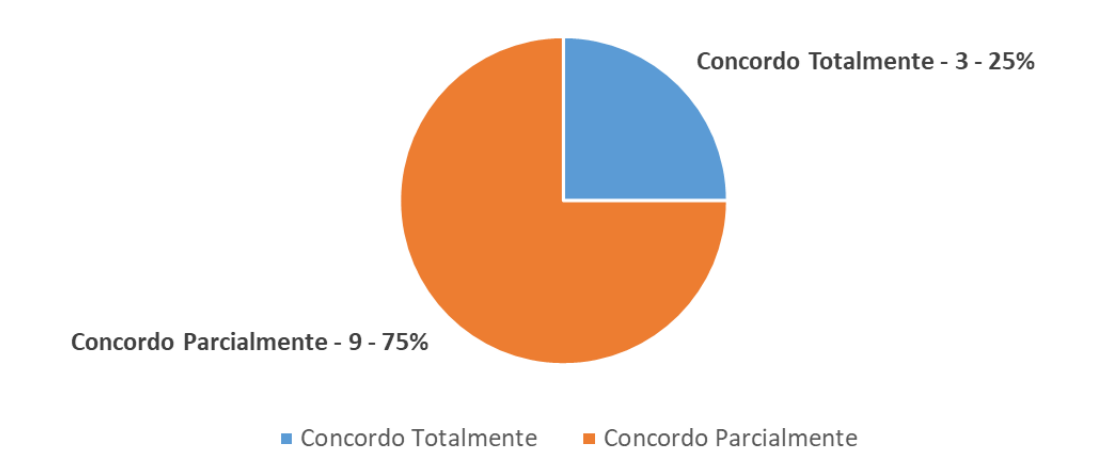

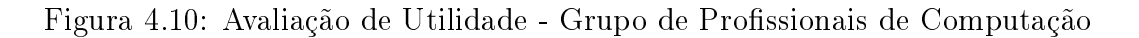

A próxima etapa foi fazer a análise dos comentários (tabela [4.9\)](#page-46-0). De maneira geral, a expectativa dos usuários no fluxo de consultas era poder fazer um agendamento de uma consulta ou obter uma lista de consultas marcadas, o que pode ter gerado certa frustração, justificando o grande número de respostas do tipo  $Con$ cordo Parcialmente.

| Questão | Comentário                                                         |
|---------|--------------------------------------------------------------------|
| Q1      | "Especificamente a resposta sobre consultas que informa um nú-     |
|         | mero para ligar não é muito interessante para o usuário"           |
| Q5      | "Tirando a pergunta sobre consultas, acho que o resto ficou bem    |
|         | interessante"                                                      |
|         | "o legal seria integrar com os sistemas de consultas e exames e    |
| Q5      | informar informações pelo proprio bot ao inves de responder com    |
|         | uma mensagem informado o usuario para ir em outro site"            |
|         | "Não faz muito sentido o chat me direcionar para outro chat (what- |
| Q5      | sapp) para receber informações. Parece que perdi tempo. Poderia    |
|         | ser direcionado desde o início".                                   |

Tabela 4.9: Comentários - Profissionais de Computação

Em contrapartida, para o grupo de profissionais da saúde notamos que em todas as questões o indicador Concordo Totalmente foi maioria, representando, inclusive, 76% do total das respostas do questionário.

<span id="page-45-0"></span>

|                       | $Q_1$ |   | QЗ |                | Q <sub>5</sub> | Q6 | Total |
|-----------------------|-------|---|----|----------------|----------------|----|-------|
| Concordo Totalmente   |       |   |    | $\overline{ }$ |                |    | っっ    |
| Concordo Parcialmente |       | റ | റ  |                |                |    |       |
| Indiferente           |       |   |    |                |                |    |       |
| Discordo Parcialmente |       |   |    |                |                |    |       |
| Discordo Totalmente   |       |   |    |                |                |    |       |

Tabela 4.10: Respostas do Grupo de Profissionais de Saúde

Fazendo a análise por classificação das questões, podemos ver na figura [4.11](#page-47-0) que de maneira geral os pesquisadores do PIPA acharam a tecnologia fácil. Entretanto, quando olhamos para a utilidade [\(4.12\)](#page-47-0), vemos que o número de participantes que concorda parcialmente sofreu um aumento.

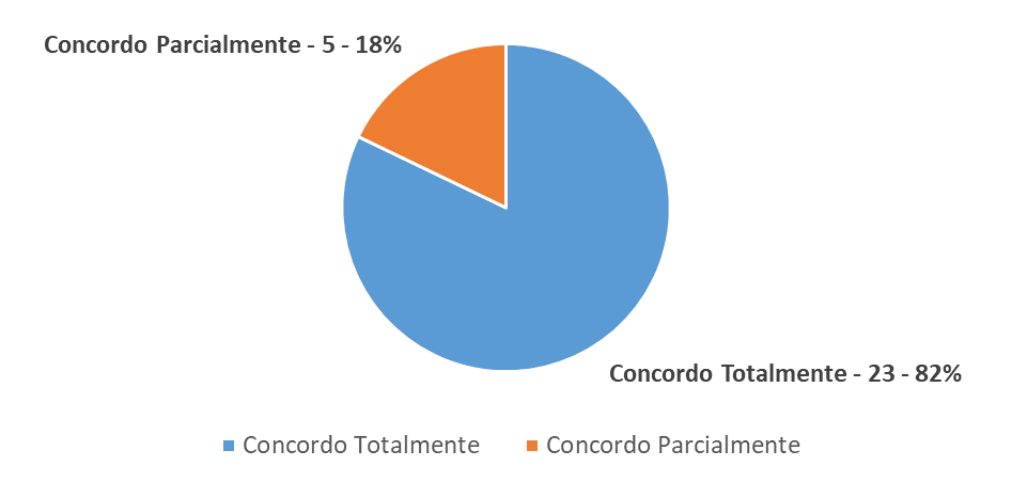

Figura 4.11: Avaliação de Facilidade de Uso - Grupo de Profissionais de Saúde

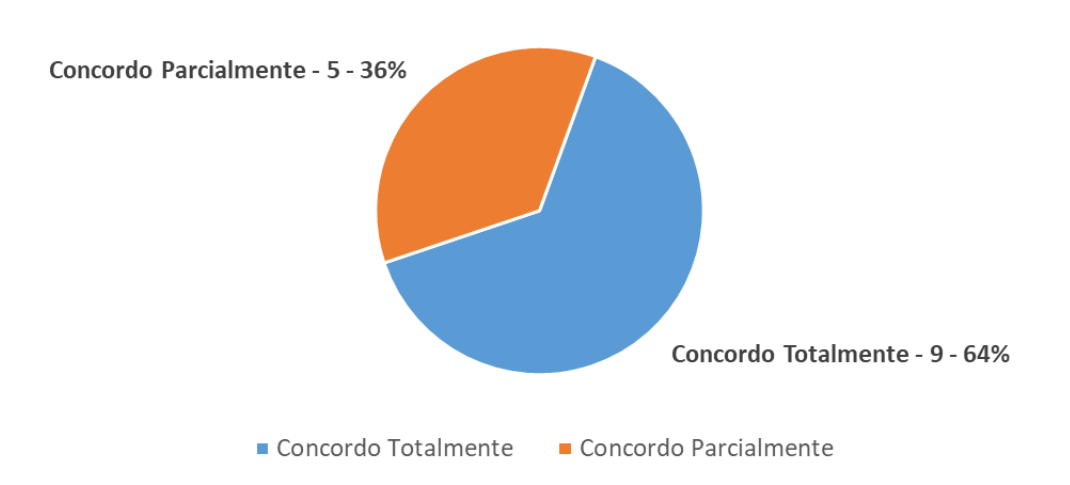

Figura 4.12: Avaliação de Utilidade - Grupo de Profissionais de Saúde

<span id="page-46-0"></span>Com relação aos comentários feitos pelas profissionais da saúde (tabela [4.10\)](#page-47-0), o principal ponto abordado foi a alimentação da base de conhecimento do PipaBot. Em geral, a expectativa era que houvessem outros fluxos de conversa, o que pode ter afetado a percepção de utilidade para a ferramenta.

| Questão | Comentário                                                         |
|---------|--------------------------------------------------------------------|
| Q1      | "Muito fácil de usar, com respostas claras. Porém, enriqueceria    |
|         | muito a adição de novas possibilidades de perguntas".              |
|         | "Prático para informações básicas, mas limitado para algumas per-  |
| Q1      | guntas e me fornece dados sobre passo a passos sobre o que preciso |
|         | fazer".                                                            |
|         | "Concordo, porém quando questiono sobre a importância da minha     |
| Q2      | participação nesse projeto, o bot não tem uma resposta. Algumas    |
|         | mães ficam com certo "medo" de fornecer/participar"                |
|         | "Necessita de mais alimentação no "banco de perguntas" para aces-  |
| Q2      | sar respostas já existentes, mas funciona muito rápido".           |
|         | "Poderiam existir mais explicações sobre o que é a Maternidade     |
| Q5      | Escola, pois quando é feito essa pergunta o PipaBot diz que não    |
|         | entendeu a pergunta/dúvida".                                       |
|         | "É uma questão de ajuste olhar as perguntas mais frequentes que    |
| Q5      | ainda não tem resposta".                                           |
|         | "O PipaBot sempre fornece informações, as vezes as respostas não   |
| Q6      | são correspondentes as perguntas. Utilizar as respostas desse for- |
|         | mulário como oportunidade de gerar novas questões"                 |

Tabela 4.11: Comentários - Profissionais de Saúde

#### Considerações finais da avaliação

Ao olhar os resultados de ambos os grupos de forma conjunta, podemos concluir que os resultados são satisfatórios. Contudo, é importante ressaltar dois pontos:

- 1. O fato do grupo de profissionais da saúde ter tido maior índice de respostas Concordo Totalmente poderia representar uma ameaça à validade do estudo devido a expectativa depositada em uma implantação tecnológica no projeto. Para minimizar esse risco, a avaliação também foi executada com profissionais de computação, cujos resultados foram menos animadores.
- 2. Os cenários apresentados no roteiro eram de fácil entendimento e possivelmente não geraram frustrações. Portanto, este ponto também pode ser considerado uma ameaça à validade do estudo.

Como futuramente serão desenvolvidas novas ações no PipaBot para atender a demanda dos comentários, é importante que se realize uma nova avaliação da tecnologia.

#### <span id="page-47-0"></span>4.5 Síntese e Conclusão

Este capítulo apresentou o contexto do PIPA - Projeto Infância e Poluentes Ambientais - no qual o PipaBot está inserido. Além disso, foram apresentadas algumas tecnologias de suporte e o ambiente de desenvolvimento do PipaBot.

A solução sistêmica proposta pelo PipaBot foi descrita através do documento de requisitos, diagrama de atividades e casos de uso e testes funcionais. A avaliação do PipaBot seguiu o Modelo de Aceitação de Tecnologia (TAM - Technology Acceptance Model), e foi executada por dois grupos de usuários: profissionais da saúde e profissionais de computação. Os resultados aprovaram a tecnologia, contudo foram apontados alguns pontos que podem comprometer a validade do estudo.

No próximo capítulo será feita a conclusão deste trabalho, apresentando as contribuições que foram feitas, as limitações da solução e potenciais melhorias a serem feitas nas próximas versões.

## Capítulo 5

## Conclusão

#### 5.1 Contribuições

Implementar uma solução tecnológica no contexto do PIPA UFRJ permitiu avaliar como ferramentas com propósitos diferentes podem estar se comunicando e trocando dados entre si, ao conectarmos o Portal do PIPA ao PipaBot.

Além disso, para criar uma solução chatbot que atendesse também através de redes sociais, foi necessário avaliar uma série de fatores como segurança e privacidade da informação dos participantes. O Portal PIPA já permite visualização dos resultados de exames online. Entretanto, esse arquivo não deveria ser enviado através de uma conversa com o PipaBot, pelo fato de conter dados sensíveis do participante, o que violaria sua privacidade ao submeter tais informações para um servidor que não seja de propriedade do PIPA.

Por m, este trabalho permitiu expandir os horizontes de todos os pesquisadores do PIPA, COPPE e POLI na busca por soluções tecnológicas multidisciplinares.

#### 5.2 Limitações

As principais limitações do PipaBot são:

- 1. Fluxos que requerem acesso a fontes externas como consultas médicas são direcionados para um telefone de contato do PIPA UFRJ, pois o mesmo não possui um sistema de agendamento eletrônico no qual o PipaBot pudesse ser integrado.
- 2. A versão do Messenger possui uma limitação de chamadas de API imposta pelo Facebook que é denida por 200 chamadas de API por usuário único do bot por hora, não limitando o acesso de um usuário a 200 chamadas. Ou seja, se existem dez usuários únicos em uma janela de tempo de uma hora, signica que podem ser feitas até 2000 chamadas de API pela aplicação no total.

#### 5.3 Trabalhos futuros

As próximas evoluções do PipaBot consistem em atender as principais demandas levantadas pelos avaliadores na seção [4.4.7](#page-42-0) como (i) a criação de novos fluxos de conversa e (ii) a integração com um sistema de agendamento eletrônico por meio do qual os próprios usuários pudessem planejar suas consultas de forma muito mais rápida e direta.

Além disso, é de interesse dos pesquisadores do PIPA que o PipaBot seja capaz de enviar mensagens para os usuários de forma automática em casos de lembretes de consulta, por exemplo.

#### 5.4 Considerações finais

Em um mundo cada vez mais acelerado, as pessoas buscam maneiras mais rápidas de se obter respostas para diversas questões do dia a dia. Chatbots mostram-se capazes de ser a solução sistêmica para essa situação por apresentar uma interface mais amigável, todas as funcionalidades que eram encontradas em sites e aplicativos convencionais. Contudo, é importante ressaltar que, ao utilizar-se de plataformas de terceiros há alguns pontos a serem levados em consideração.

Canais como Facebook armazenam arquivos e dados de mensagens trocadas pelos usuários; dessa forma, a troca de informações sensíveis, como foi o caso do PipaBot em seu fluxo de exames, deve ser contornada de maneira que apenas o responsável pelo exame (PIPA) e o dono da informação (participante) tenham acesso.

Independente da questão da privacidade, implementar um chatbot através de redes sociais é a melhor opção devido a grande aderência do público e a fácil acessibilidade aos aplicativos dessas redes (Messenger, Telegram e WhatsApp, por exemplo). Acredita-se, portanto, que o desafio maior seja identificar os pontos de comprometimento da privacidade.

Além disso, uma outra discussão importante que deve ser considerada ao utilizar um chatbot deve ser o quanto pode-se acreditar que um bot poderia substituir um atendimento humano. Creditar a um robô toda a confiança para efetuar vendas, fazer atendimentos, entregar exames, fazer lembretes, seja lá qual for a atividade, é acreditar que a inteligência por trás do sistema já conhece todas as possibilidades do negócio. A inteligência artificial hoje é sim capaz de se readaptar e ir aprendendo conforme seu uso. Entretanto, é preciso rever as necessidades e os cenários em que um chatbot, de fato, faça sentido.

### Referências Bibliográficas

- [1] CAROLI, P. Direto ao ponto: criando produtos de forma enxuta. Editora Casa do Código, 2015.
- [2] AQUINO, V. H., ADANIYA, M. H. "Desenvolvimento e aplicações de Chatbot". Revista Terra & Cultura: Cadernos de Ensino e Pesquisa, v. 34, n. esp., 2018. ISSN: 2596-2809. Disponível em: [<http://periodicos.unifil.](http://periodicos.unifil.br/index.php/Revistateste/article/view/297) [br/index.php/Revistateste/article/view/297>](http://periodicos.unifil.br/index.php/Revistateste/article/view/297).
- [3] DE PAULA, L., ANGRADE, M., ROLIM, L., et al. "A revolução da comunicação cicadão-gestor público através da troca de mensagens automatizada. In: Anais do XIV Encontro Nacional de Engenharia e Desenvolvimento Social, 2017. Disponível em:  $\lt$ http://www.eneds.net/anais/index. [php/edicoes/eneds2017/paper/view/537>](http://www.eneds.net/anais/index.php/edicoes/eneds2017/paper/view/537).
- [4] HELLER, B., PROCTOR, M., MAH, D., et al. "Freudbot: An investigation of chatbot technology in distance education". In:  $EdMedia+Innovate$ Learning, pp. 3913–3918. Association for the Advancement of Computing in Education (AACE), 2005.
- [5] PRADANA, A., SING, G. O., KUMAR, Y. "SamBot-Intelligent Conversational Bot for Interactive Marketing with Consumer-centric Approach", International Journal of Computer Information Systems and Industrial Management Applications. ISSN, pp. 2150–7988, 2014.
- [6] FOSSATTI, M. C., RABELLO, R. D. S., MARCHI, A. C. B. D. "AGEbot: um chatterbot em AIML voltado para responder questões sobre Epilepsia. In: Anais do XXXI Congresso da Sociedade Brasileira da Computação. sn, 2011.
- [7] AVILA, C., ROLIM, T., DA SILVA, J. W., et al. "MediBot: Um chatbot para consulta de riscos e informações sobre medicamentos". In: Anais Estendidos do XIX Simpósio Brasileiro de Computação Aplicada à Saúde, pp. 16, Porto Alegre, RS, Brasil, 2019. SBC. Disponível em: [<https://](https://sol.sbc.org.br/index.php/sbcas_estendido/article/view/6275) [sol.sbc.org.br/index.php/sbcas\\_estendido/article/view/6275>](https://sol.sbc.org.br/index.php/sbcas_estendido/article/view/6275).
- [8] OLIVEIRA, N., COSTA, A., ARAUJO, D., et al. "HelpCare: Um Protótipo de ChatBot para o Auxílio do Tratamento de Doenças Crônicas. In: Anais do XIX Simpósio Brasileiro de Computação Aplicada  $\dot{a}$  Saúde, pp. 282–287, Porto Alegre, RS, Brasil, 2019. SBC. Disponí-vel em: [<https://portaldeconteudo.sbc.org.br/index.php/sbcas/](https://portaldeconteudo.sbc.org.br/index.php/sbcas/article/view/6263) [article/view/6263>](https://portaldeconteudo.sbc.org.br/index.php/sbcas/article/view/6263).
- [9] PFLEEGER, S. L. Engenharia de software: teoria e prática. Prentice Hall, 2004.
- [10] JAIN, M., KOTA, R., KUMAR, P., et al. "Convey: Exploring the use of a context view for chatbots". In: Proceedings of the 2018 CHI Conference on Human Factors in Computing Systems, p. 468. ACM, 2018.
- [11] FADHIL, A., GABRIELLI, S. "Addressing challenges in promoting healthy lifestyles: the al-chatbot approach". In: Proceedings of the 11th EAI international conference on pervasive computing Technologies for Healthcare, pp. 261–265. ACM, 2017.
- [12] BEZERRA, E. Princípios de Análise e Projeto de Sistema com UML, v. 3. Elsevier Brasil, 2016.
- [13] DAVIS, F. D. "User acceptance of information technology: system characteristics, user perceptions and behavioral impacts", International journal of man-machine studies, v. 38, n. 3, pp. 475-487, 1993.
- [14] VAN SOLINGEN, R., BASILI, V., CALDIERA, G., et al. "Goal question metric (gqm) approach", *Encyclopedia of software engineering*, 2002.

# Apêndice A

# Documento de Requisitos

<span id="page-53-0"></span>**Universidade Federal do Rio de Janeiro Engenharia de Computação e Informação Lucas Santos de Paula** <*lucasdepaula@poli.ufrj.br*> **Taisa Guidini Gonçalves** *<taisa@cos.ufrj.br>* **Guilherme Horta Travassos** *<ght@cos.ufrj.br>*

# Documento de Requisitos Chatbot PIPA

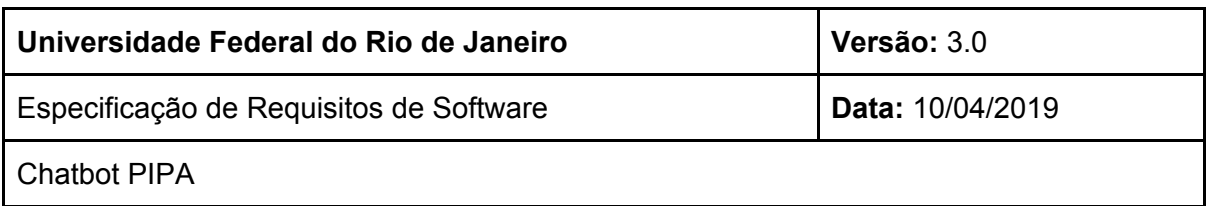

### Histórico de Revisões

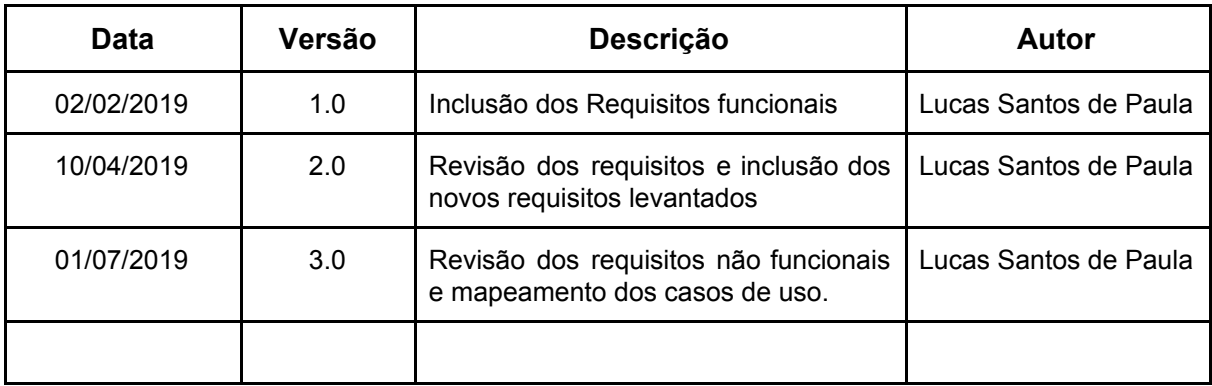

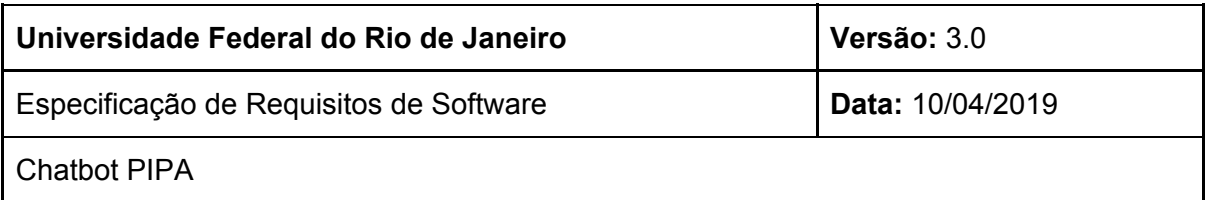

## Tabela de Conteúdo

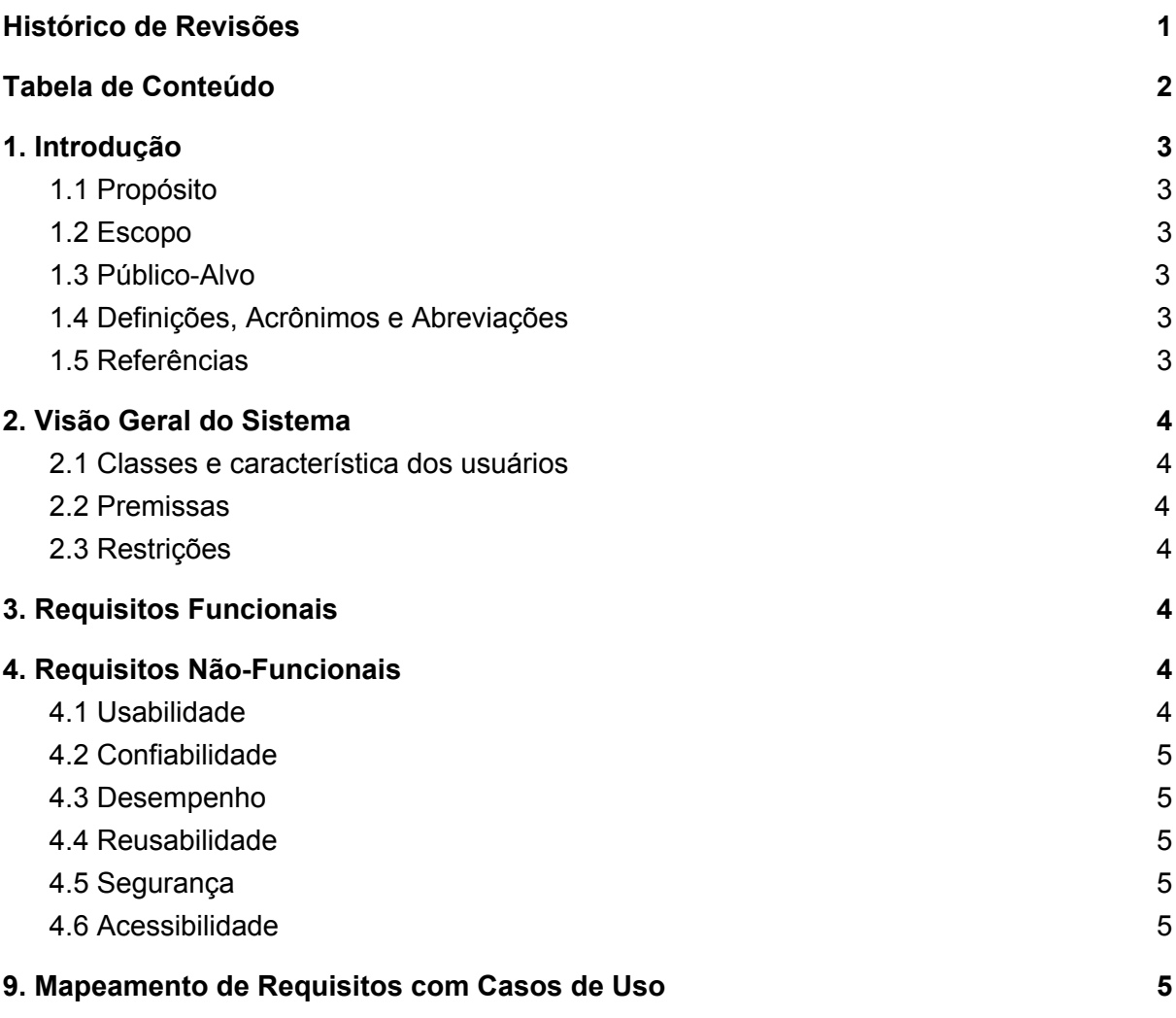

Especificação de Requisitos de Software **Data:** 10/04/2019

Chatbot PIPA

# Especificação de Requisitos do **Chatbot**

## 1. Introdução

### 1.1 Propósito

Esse documento especifica os requisitos contemplados pelo PipaBot, que integrará o sistema de atendimento aos participantes do projeto, fornecendo um canal alternativo de comunicação do paciente com o projeto, melhorando o acompanhamento das atividades diárias.

#### 1.2 Escopo

Esse documento descreve os requisitos funcionais e não funcionais do PipaBot, que permite com que usuários comuns tenham acesso a informações públicas do projeto como objetivos e telefones, e uma participante do projeto tenha acesso a facilidades como resultado de exames e informações para marcações de consultas desde que sua conta no cadastro do PIPA esteja vinculada ao chat.

### 1.3 Público-Alvo

Mães, desde a fase da gestação até os quatro anos de idade do filho e demais usuários do Facebook Messenger.

### 1.4 Definições, Acrônimos e Abreviações

PIPA - Projeto Infância e Poluentes Ambientais SSL - Secure Sockets Layer

### 1.5 Referências

http://www.projetopipaufrj.iesc.ufrj.br/pt/

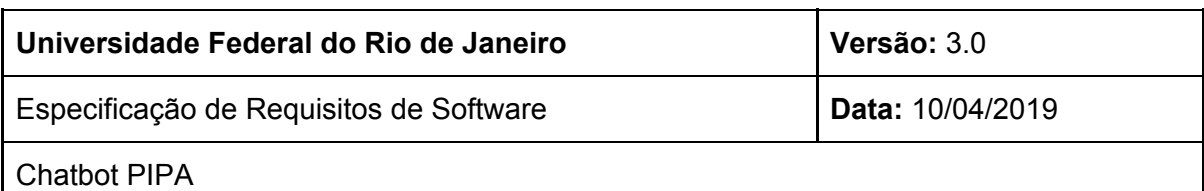

## 2. Visão Geral do Sistema

### 2.1 Classes e característica dos usuários

A ferramenta pode ser utilizada por qualquer usuário do Facebook Messenger para buscar informações sobre o projeto.

Mães pré-cadastradas no sistema do PIPA podem vincular sua conta ao Facebook Messenger ou pelo portal do PIPA para terem acesso aos canais de resultados de exames e de consultas.

### 2.2 Premissas

Existe uma base de usuários na qual o chatbot do Facebook Messenger e do portal podem autenticar os usuários que conversam com ele.

### 2.3 Restrições

O chatbot não pode ter acesso a informações sensíveis dos usuários como exames, por exemplo.

## 3. Requisitos Funcionais

RF1 - O chatbot deve ser capaz de fornecer informações sobre o projeto e seus objetivos. RF2 - O chatbot deve permitir que um usuário do Facebook Messenger ou da versão web se autentique com seu cadastro do Portal do PIPA.

RF3 - O chatbot deve dar informações de consultas apenas para usuários cadastrados RF4 - O chatbot deve dar informações sobre exames apenas para usuários cadastrados, direcionando-os para a página de login do site do PIPA.

## 4. Requisitos Não-Funcionais

### 4.1 Usabilidade

RNF1 - O chatbot deve ser capaz de se comunicar de forma simples e intuitiva, oferecendo opções de interface como botões e menus para o usuário.

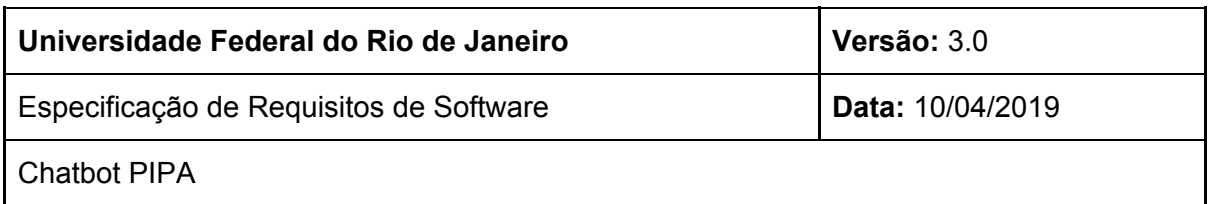

### 4.2 Confiabilidade

RNF2 - O chatbot deve ser capaz de classificar as mensagens que ele recebe, para entender qual é a intenção do usuário, e então responder de maneira adequada.

### 4.3 Desempenho

RNF3 - O tempo de resposta das mensagens enviadas ao PipaBot deve ser descrito, no máximo, na ordem de segundos.

#### 4.4 Reusabilidade

RNF4 - A base de usuários que são utilizados para o cadastro do chatbot é a base utilizada pelo Wordpress no Portal PIPA

### 4.5 Segurança

RNF5 - O chatbot precisa de um certificado SSL para integrar-se ao Facebook, a fim de garantir a troca segura de mensagens.

RNF6 - O chatbot não deve ter acesso a informações sensíveis do usuário, como os arquivos dos exames.

### 4.6 Acessibilidade

RNF7 - Deve ser possível se comunicar com o PipaBot utilizando os mecanismos de acessibilidade disponíveis no aplicativo do Messenger ou no browser.

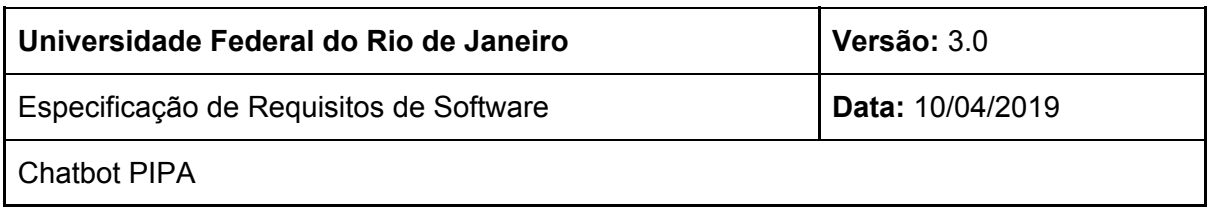

# 9. Mapeamento de Requisitos com Casos de Uso

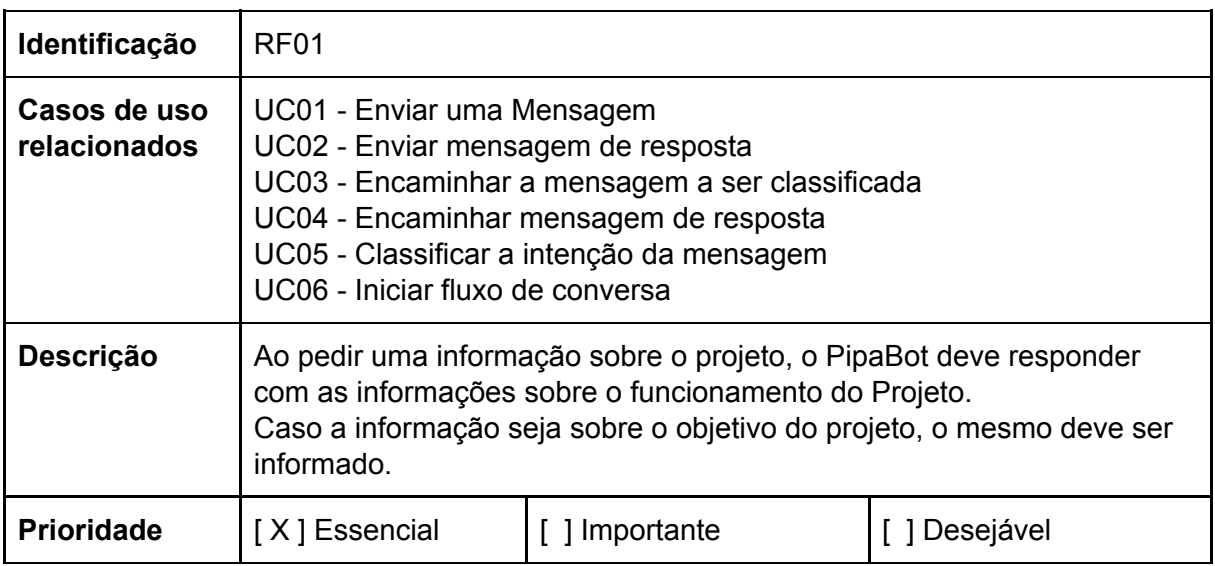

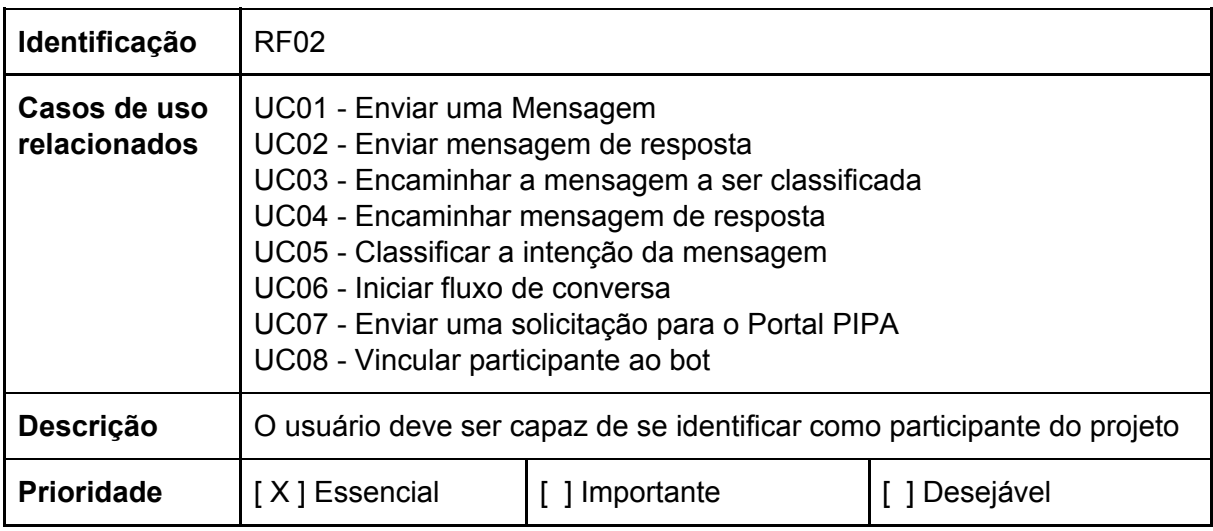

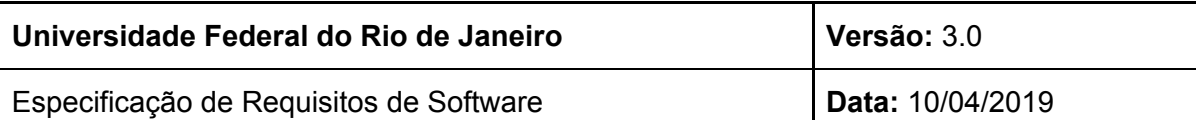

Chatbot PIPA

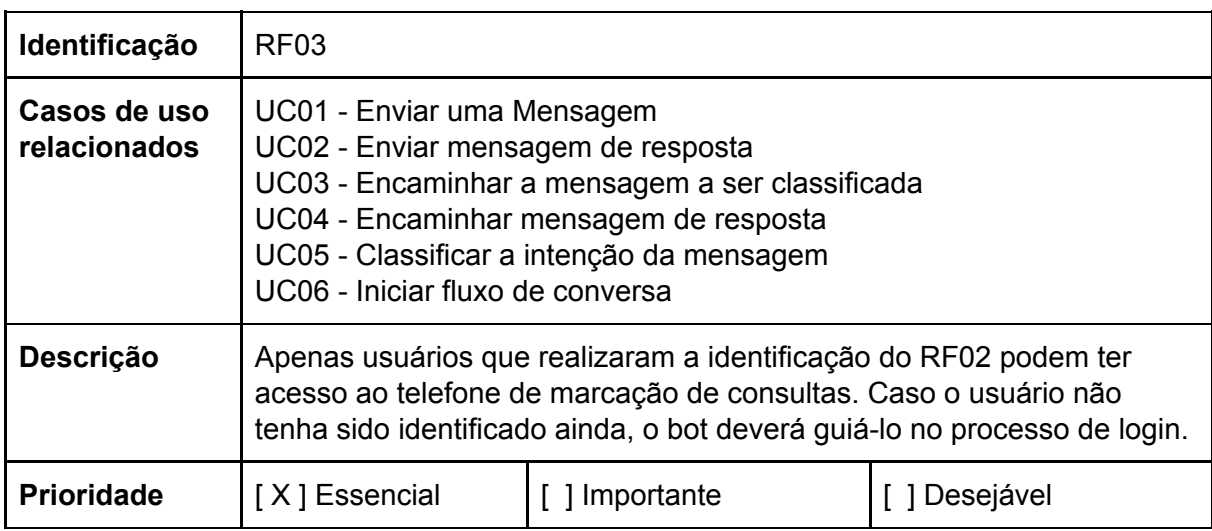

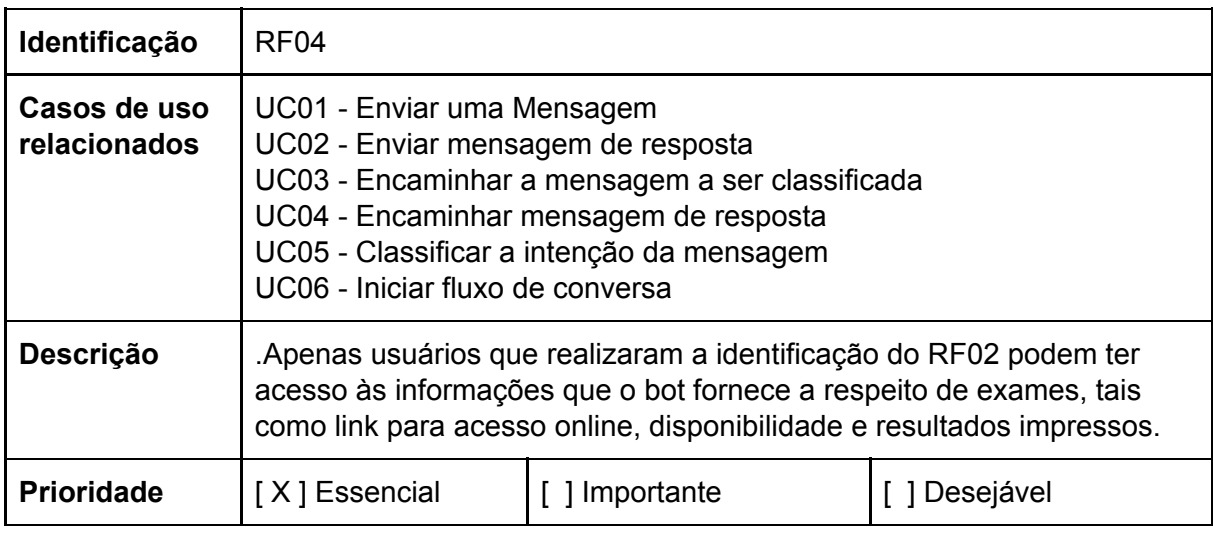

# Apêndice B

# Descrição dos Casos de Uso

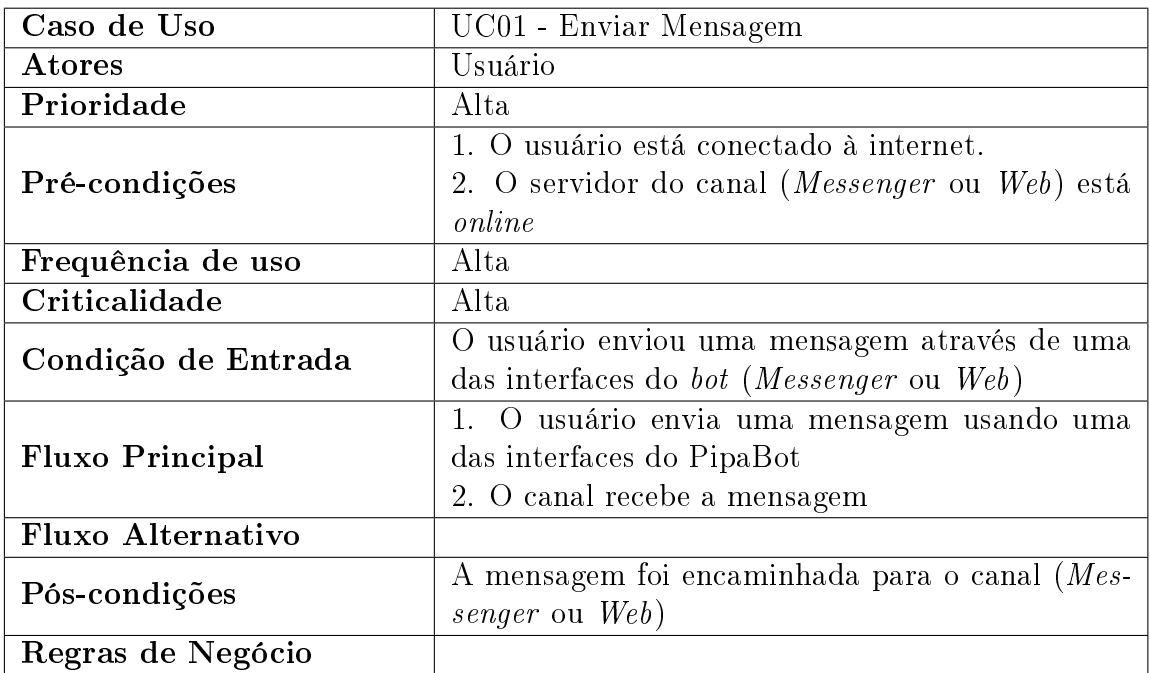

Tabela B.1: Caso de Uso 1 - Enviar Mensagem

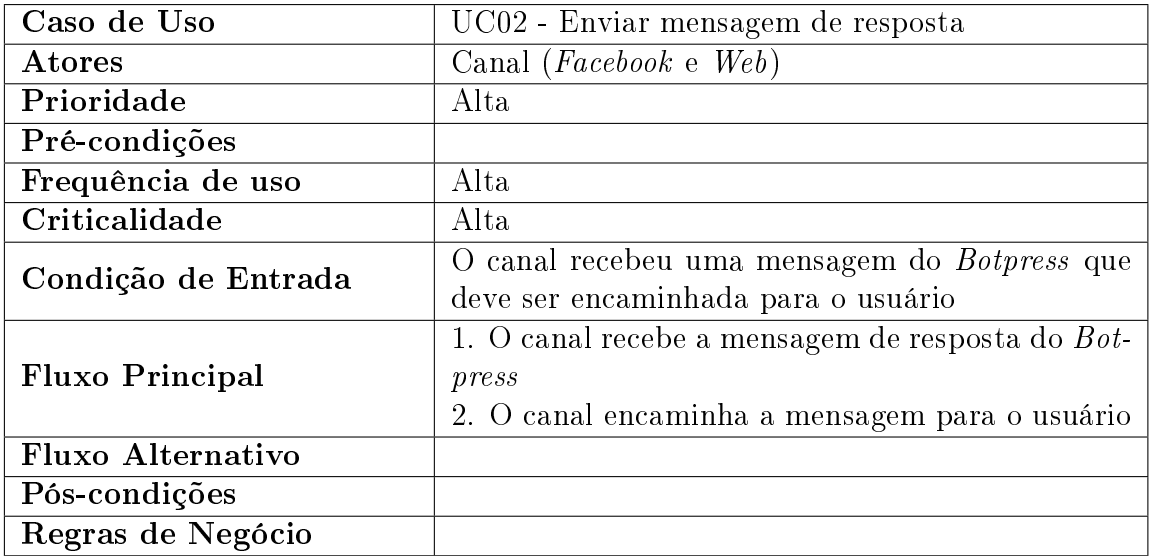

Tabela B.2: Caso de Uso 2 - Enviar mensagem de resposta

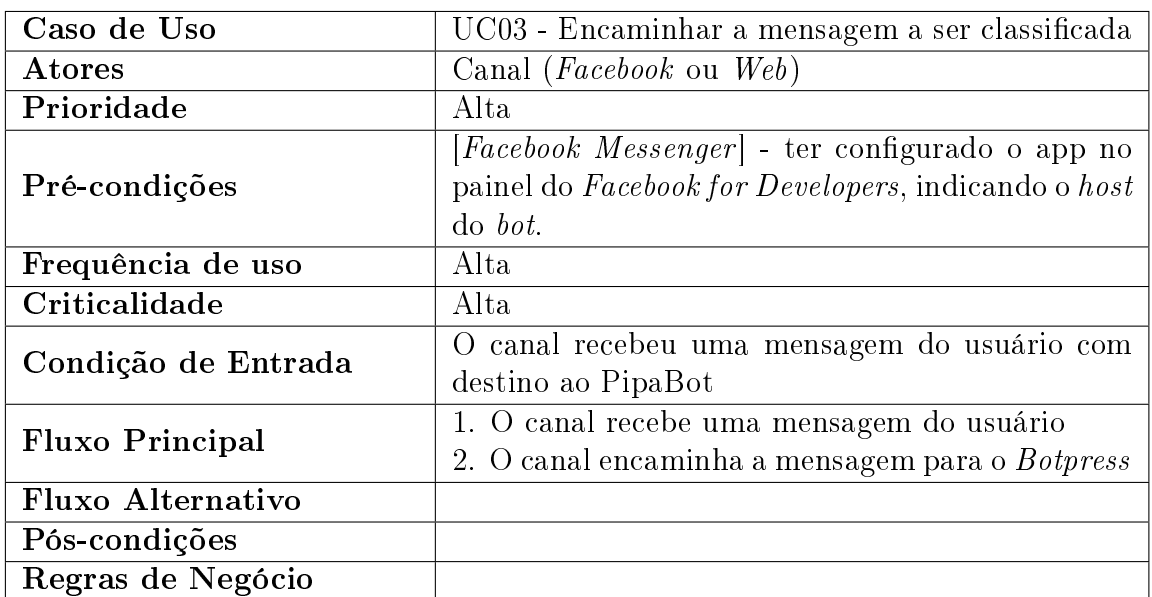

Tabela B.3: Caso de Uso 3 - Encaminhar a mensagem a ser classificada

<span id="page-63-0"></span>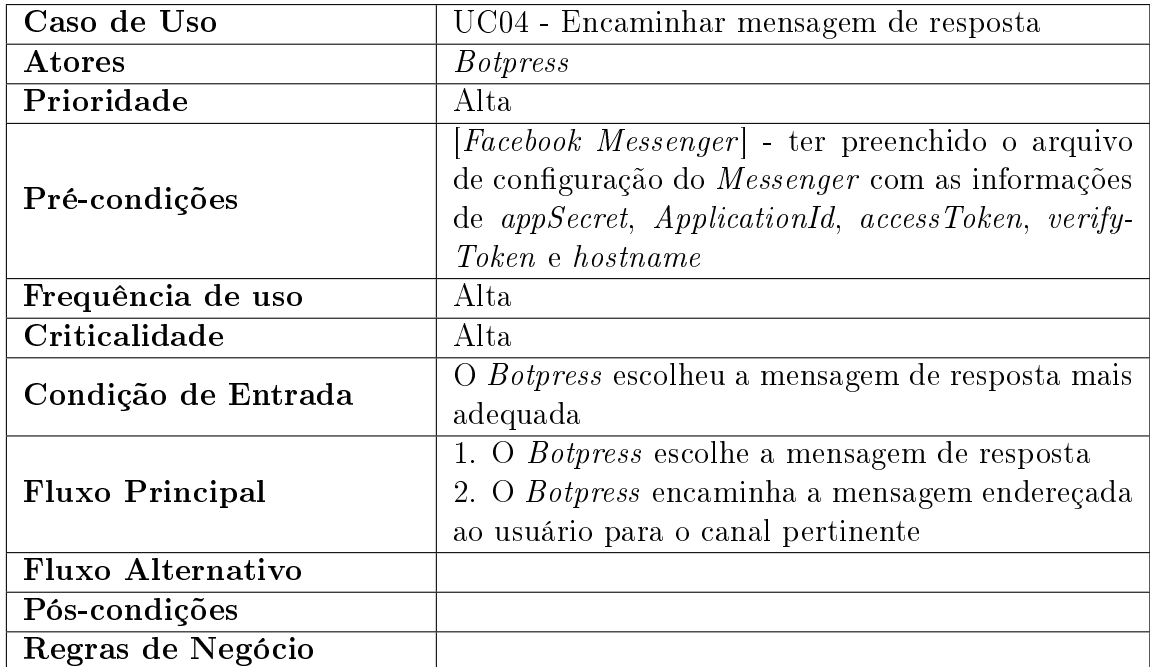

Tabela B.4: Caso de Uso 4 - Encaminhar mensagem de resposta

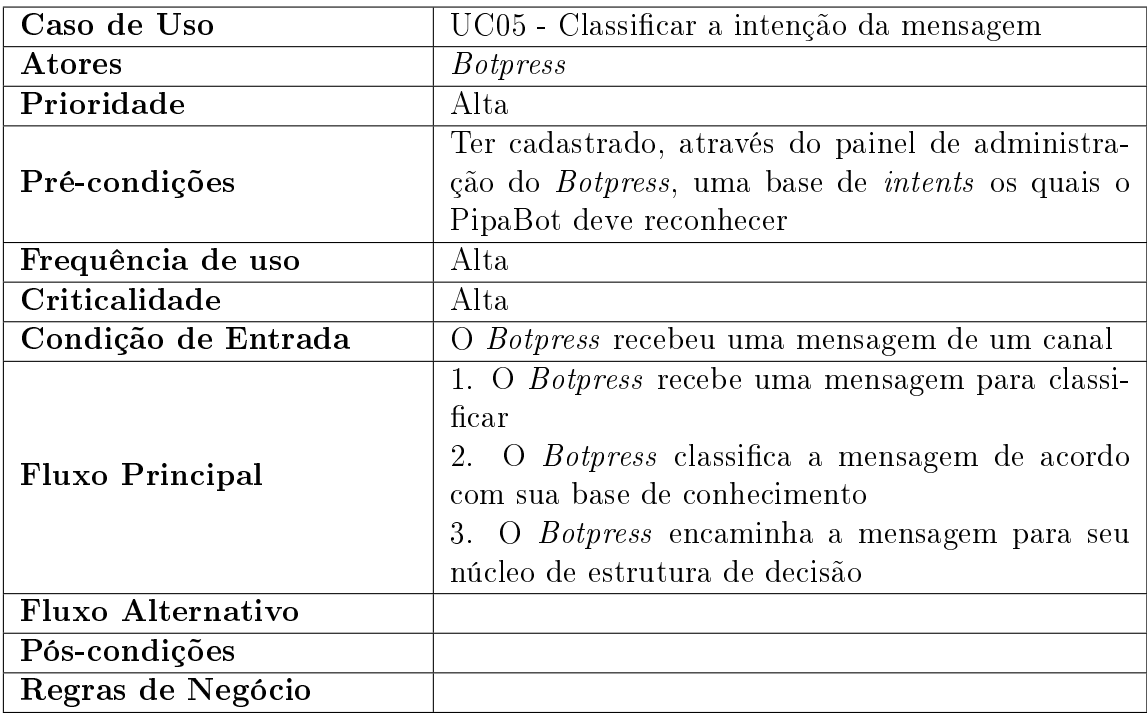

Tabela B.5: Caso de Uso 5 - Classificar a intenção da mensagem

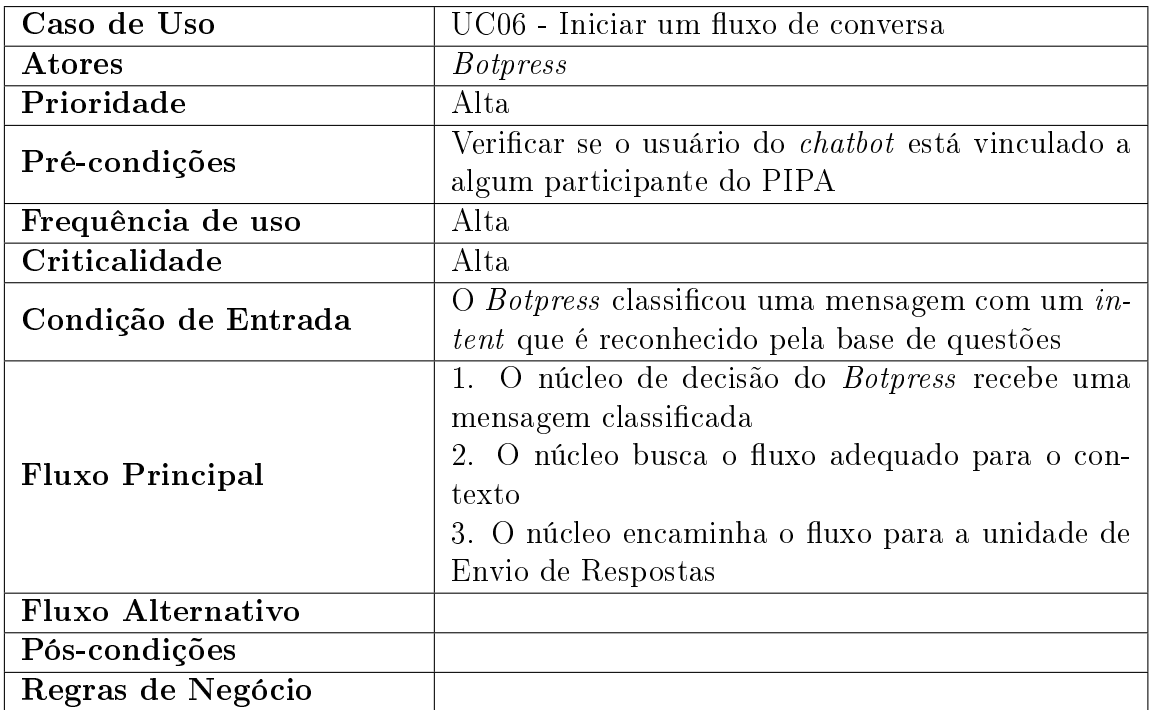

Tabela B.6: Caso de Uso  $6$  - Iniciar um fluxo de conversa

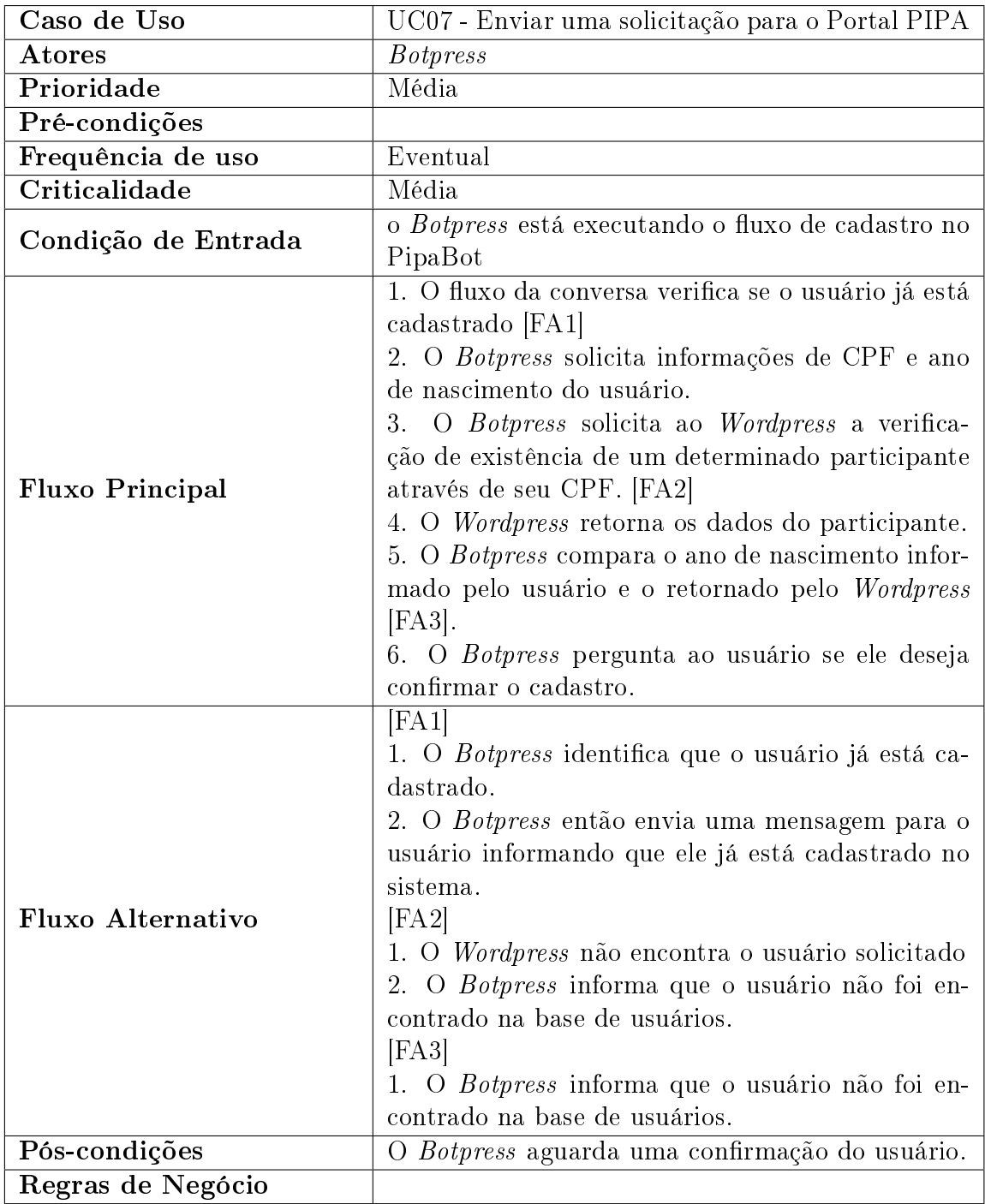

Tabela B.7: Caso de Uso 7 - Enviar uma solicitação para o Portal PIPA

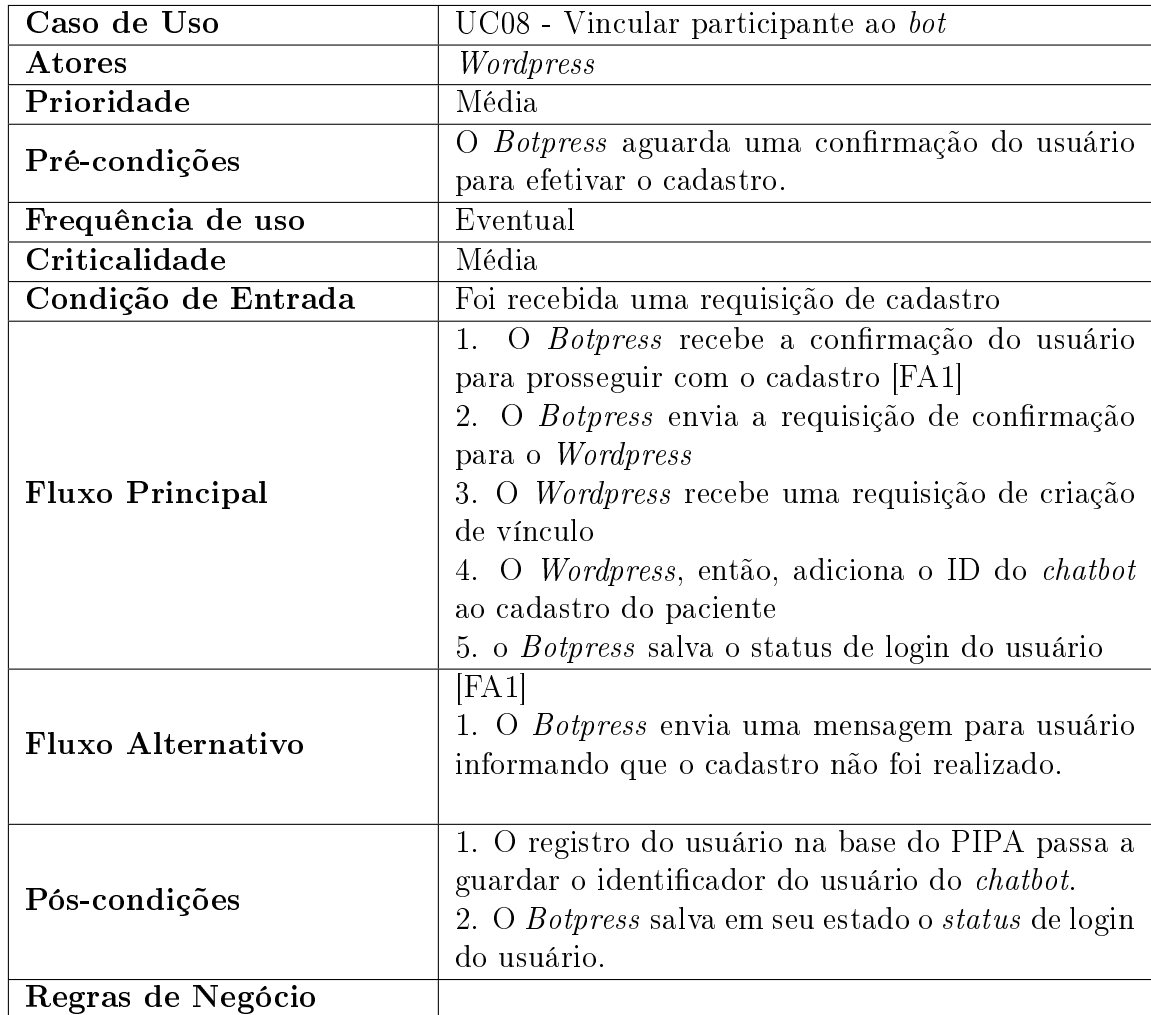

Tabela B.8: Caso de Uso 8 - Vincular participante ao bot

# Apêndice C

# Diagramas de Atividades

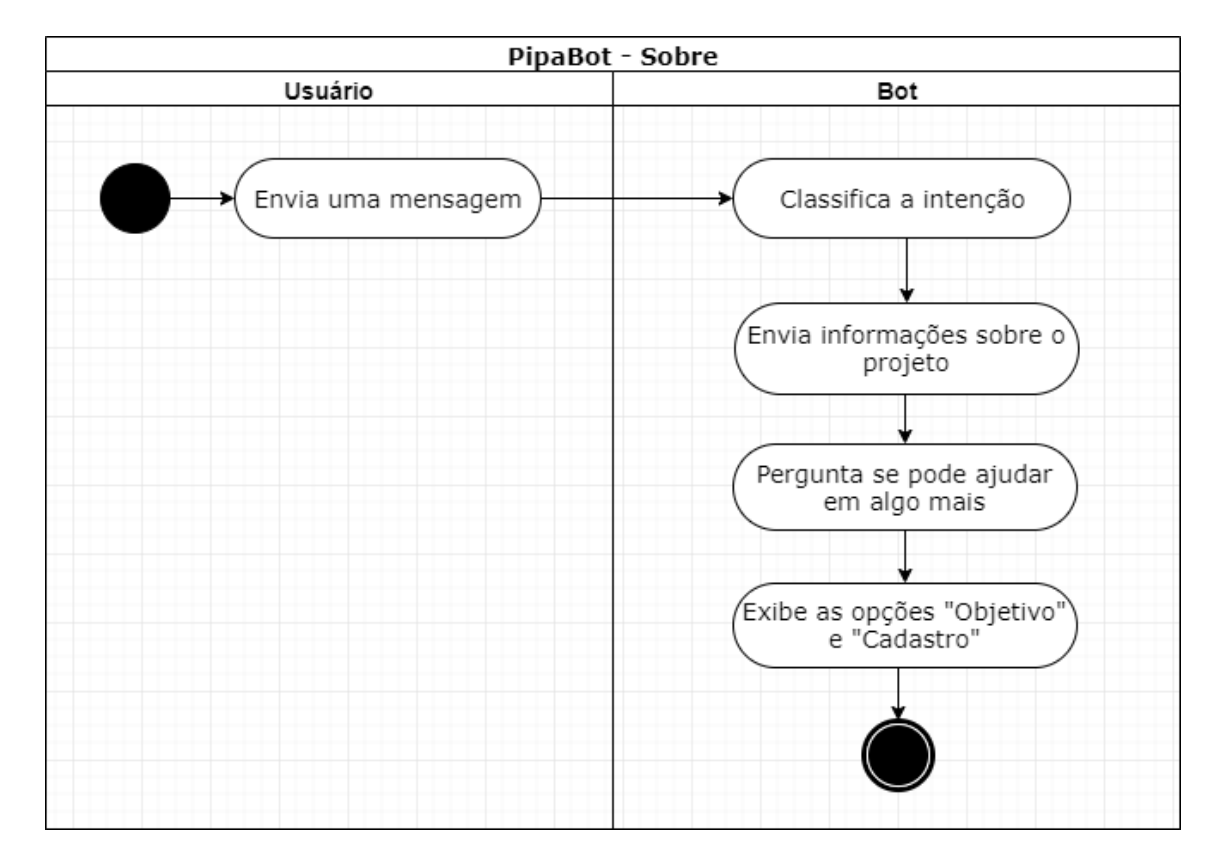

Figura C.1: Diagrama de atividades para o fluxo de conversa Sobre o Projeto

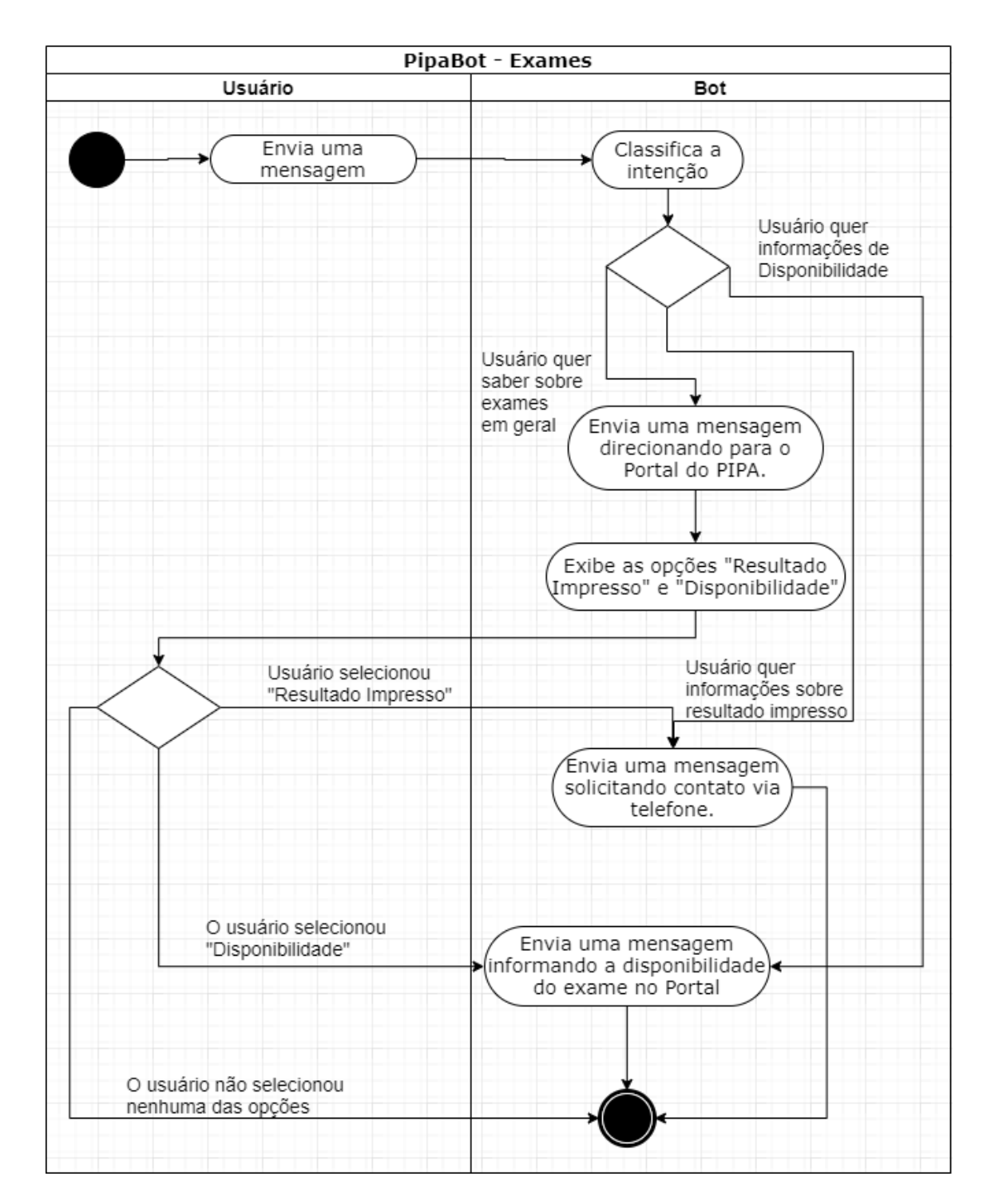

Figura C.2: Diagrama de atividades para o fluxo de conversa de Exames

<span id="page-69-0"></span>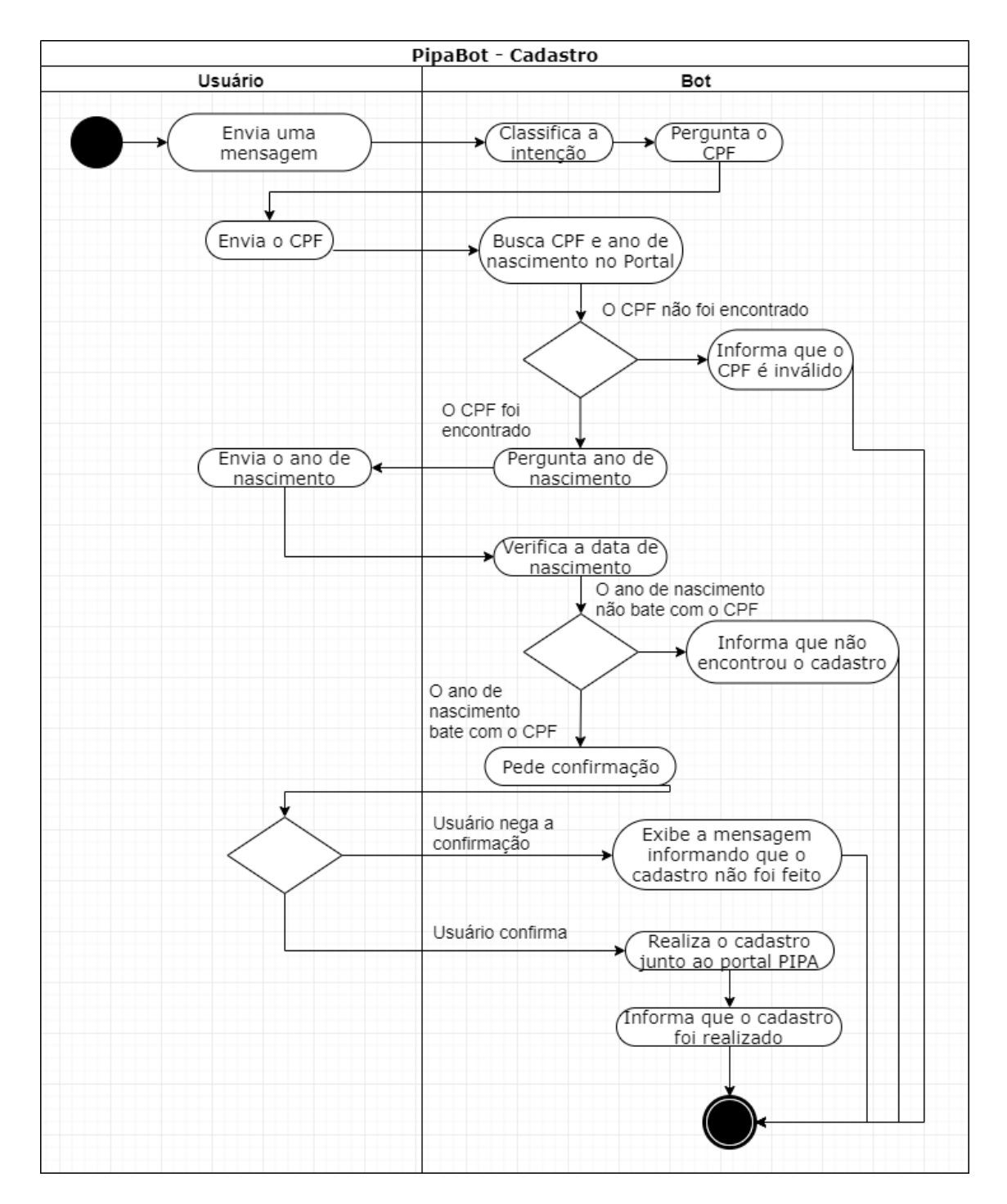

Figura C.3: Diagrama de atividades para o fluxo de conversa de Cadastro

# Apêndice D

## Testes Funcionais

Neste apêndice estão descritos os testes de software especificados na seção [4.4.6](#page-41-0) deste trabalho.

### D.1 Obter informações sobre o PIPA

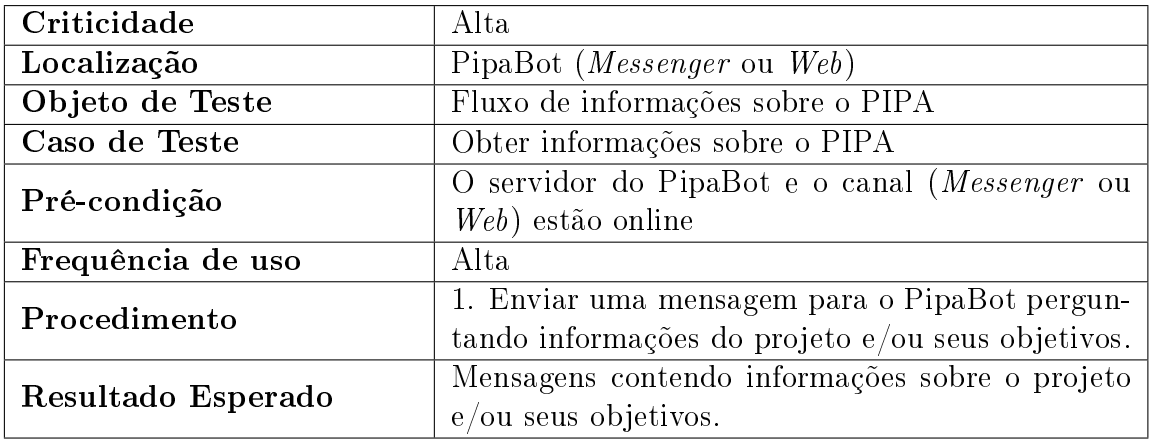

Tabela D.1: Teste Funcional 1 - Fluxo de informações sobre o PIPA

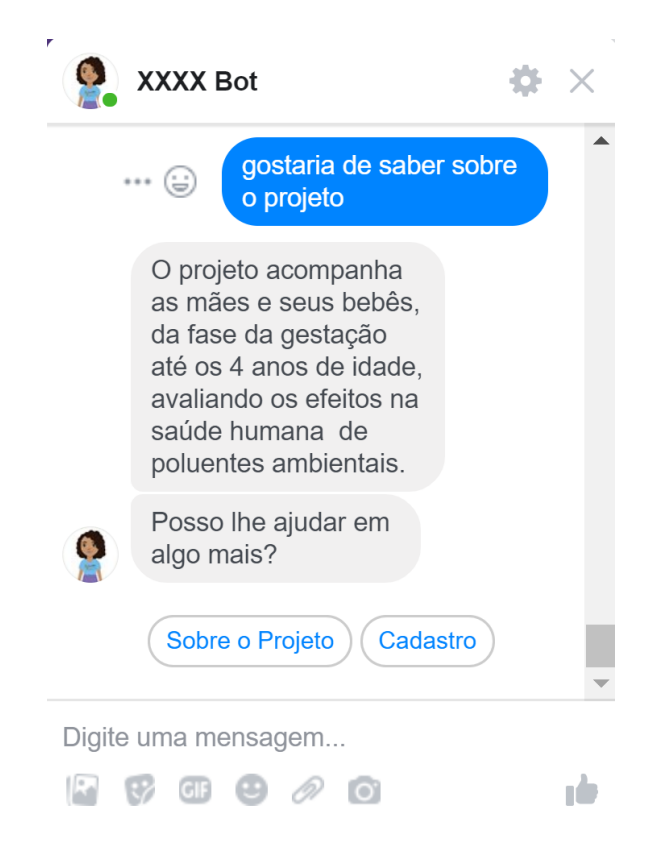

Figura D.1: Resultado do TF01

### D.2 Obter informações sobre como criar um login no Portal do PIPA

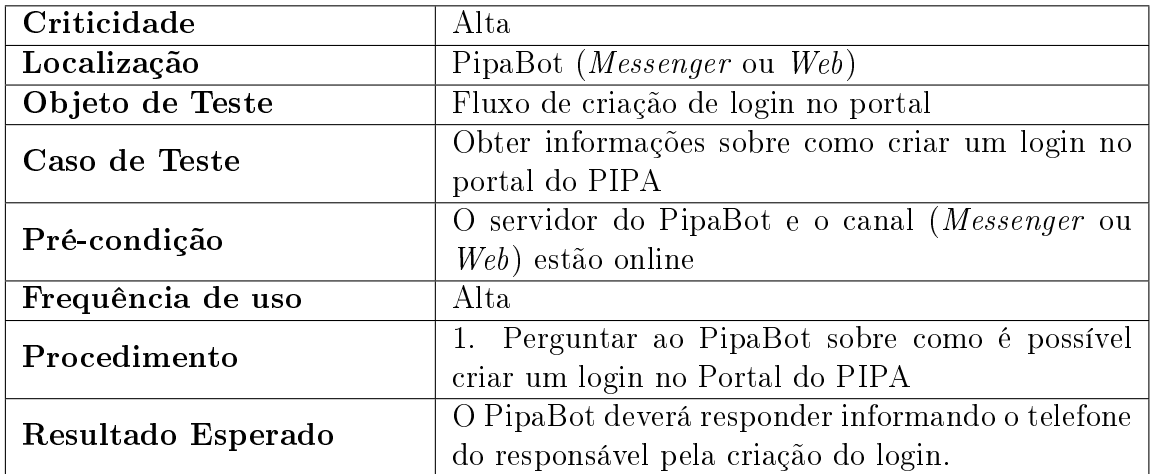

Tabela D.2: Teste Funcional 2 - Fluxo de criação de login no portal
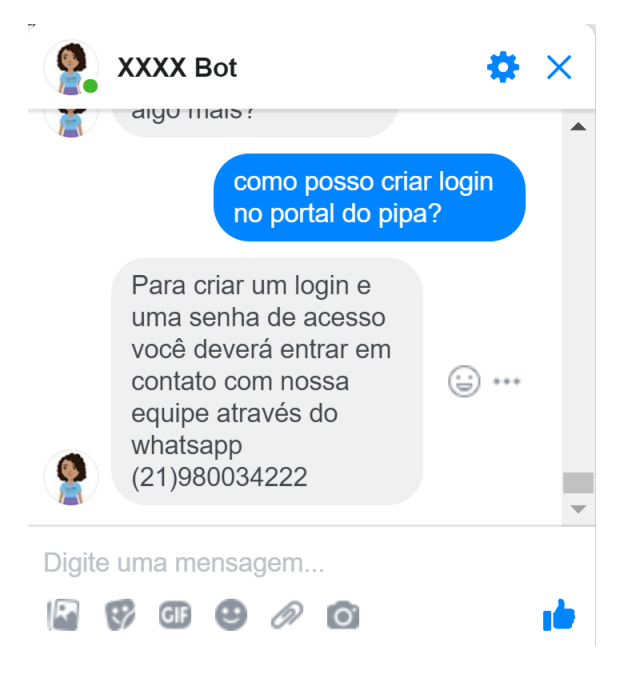

Figura D.2: Resultado do TF02

# D.3 Vincular um usuário do chatbot à sua conta no Portal do PIPA

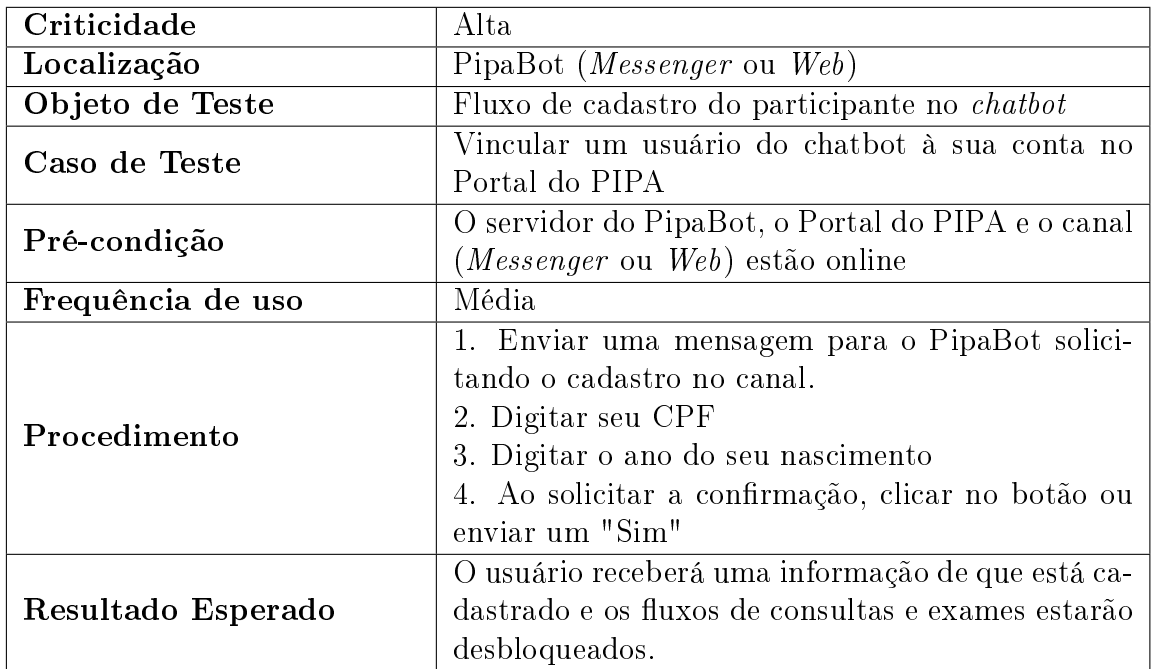

Tabela D.3: Teste Funcional 3 - Fluxo de cadastro do participante no chatbot

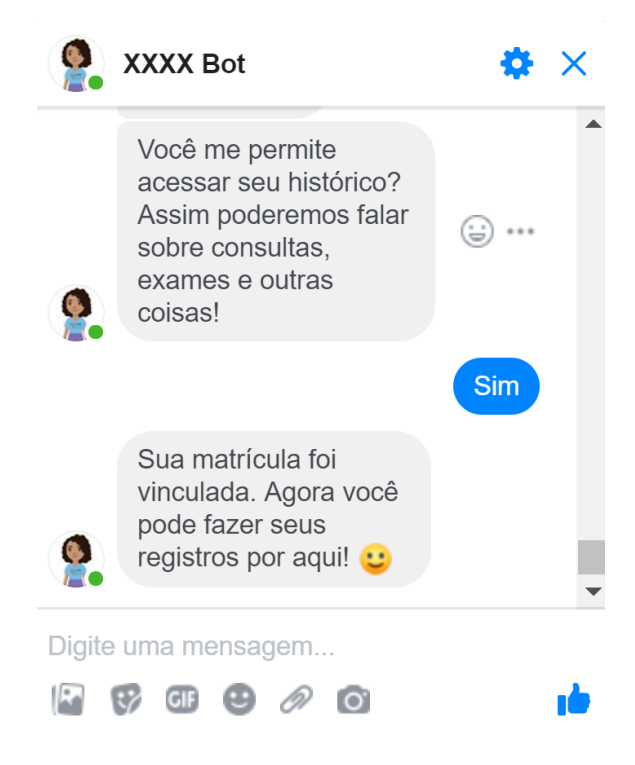

Figura D.3: Resultado do TF03

## D.4 Obter informações sobre exames

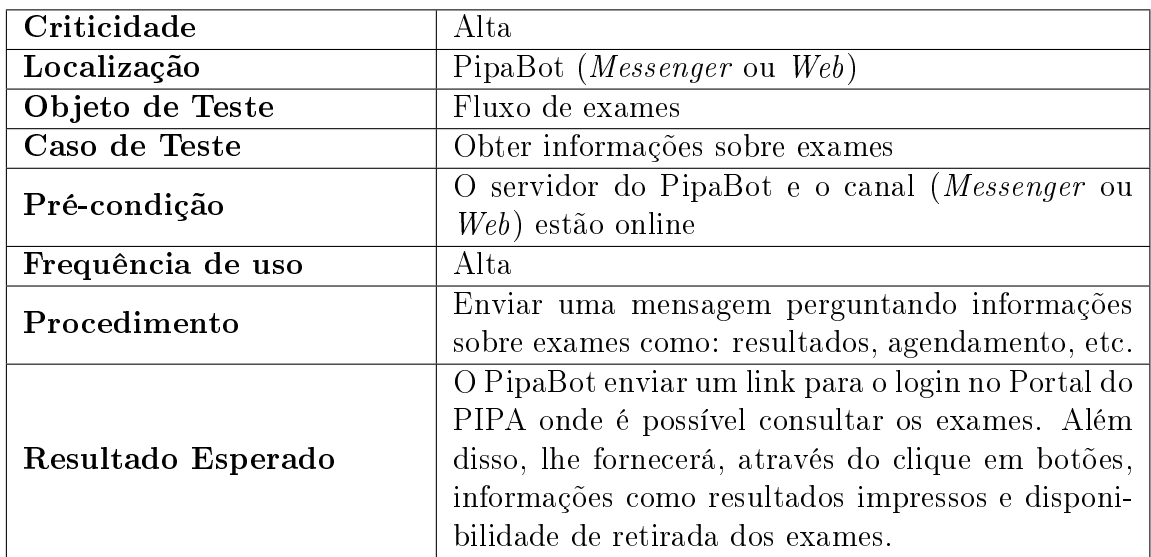

Tabela D.4: Teste Funcional 4 - Fluxo de exames

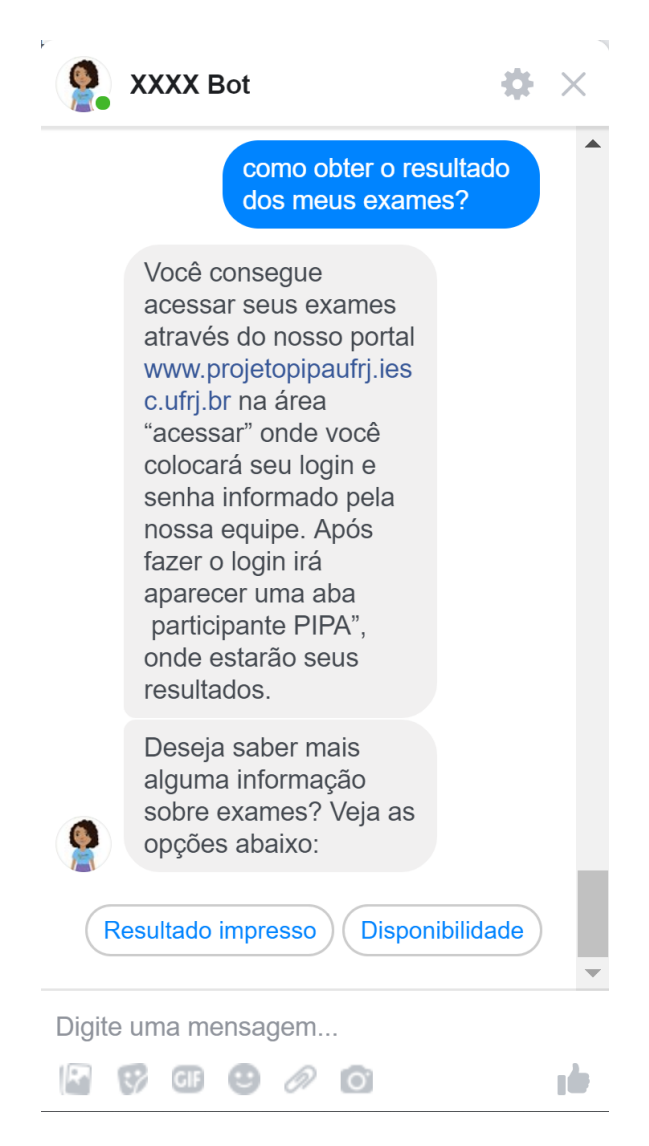

Figura D.4: Resultado do TF04

## D.5 Obter informações sobre consultas

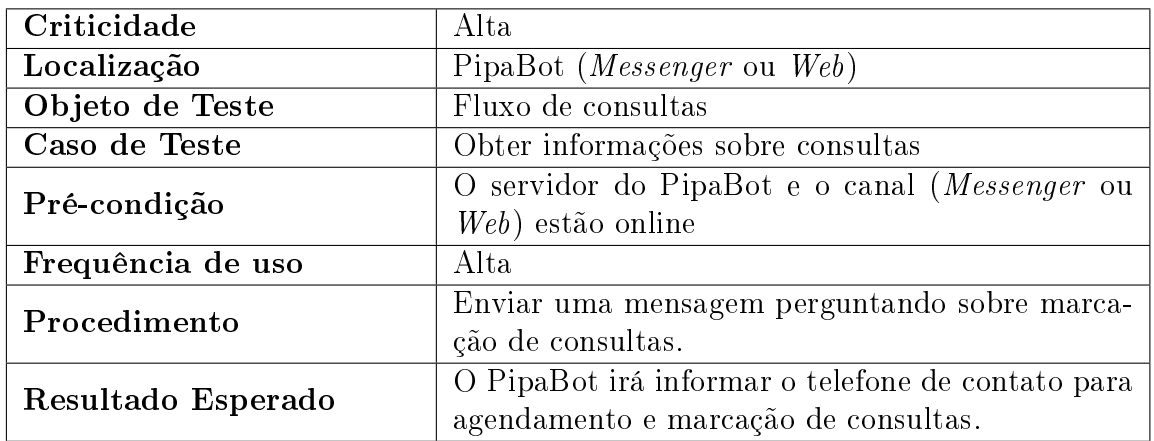

Tabela D.5: Teste Funcional 5 - Fluxo de consultas

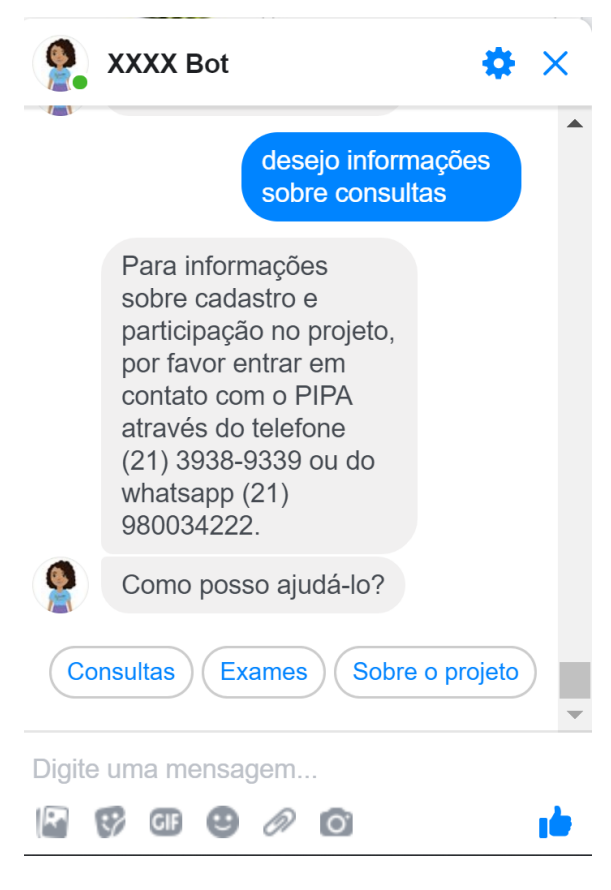

Figura D.5: Resultado do TF05

Apêndice E

# Formulário de Avaliação

## **Avaliação do PipaBot**

Esse formulário visa apoiar a avaliação da tecnologia PipaBot implementada para o projeto PIPA-UFRJ. O objetivo é avaliar a facilidade de uso e a utilidade do PipaBot seguindo o modelo TAM (Technology Acceptance Model). Esta avaliação faz parte de um projeto final de graduação de Engenharia de Computação e Informação da UFRJ.

As respostas coletadas através deste formulário são anônimas.

Qualquer dúvida quanto ao preenchimento desse formulário ou quanto ao projeto PipaBot, entrar em contato com Lucas de Paula (lucasdepaula@poli.ufrj.br).

Muito obrigado por cooperar com esta pesquisa, Lucas de Paula, Taísa Guidini e Guilherme Travassos

Para prosseguir, clique no botão abaixo.

\*Obrigatório

## **Dados Sociodemográficos**

#### 1. **Sexo \***

*Marcar apenas uma oval.*

Masculino

Feminino

#### 2. **Formação \***

*Marcar apenas uma oval.*

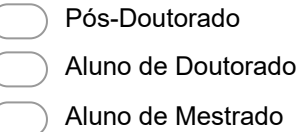

Aluno de Graduação

#### 3. **Faixa Etária \***

*Marcar apenas uma oval.*

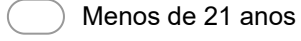

- De 21 a 30 anos
- De 31 a 40 anos
- De 41 a 50 anos
- De 51 A 60 anos
- Mais de 60 anos

### **Facilidade de Uso**

As próximas perguntas tem como objetivo avaliar a Facilidade de Uso do PipaBot com relação ao número de mensagens enviadas para obter uma determinada informação e o tempo de resposta.

As respostas são objetivas, e dispostas em uma escala que vai de "Concordo Totalmente" até "Discordo Totalmente".

Após cada questão, é possível deixar comentários pertinentes ao questionamento.

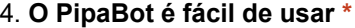

*Marcar apenas uma oval.*

Concordo Totalmente

Concordo Parcialmente

Discordo Parcialmente

Discordo Totalmente

#### 5. **Comentários**

6. **O PipaBot responde rapidamente aos meus questionamentos \***

*Marcar apenas uma oval.*

- Concordo Totalmente
- Concordo Parcialmente
- Discordo Parcialmente
- Discordo Totalmente

#### 7. **Comentários**

8. **Eu posso obter a informação que desejo com poucas perguntas \***

*Marcar apenas uma oval.*

- Concordo Totalmente
- Concordo Parcialmente
- Discordo Parcialmente
- Discordo Totalmente

#### 9. **Comentários**

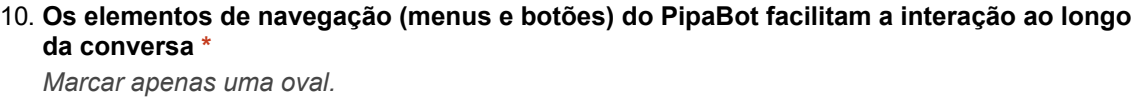

Concordo Totalmente

- Concordo Parcialmente
- Indiferente
- Discordo Parcialmente
- Discordo Totalmente

#### 11. **Comentários**

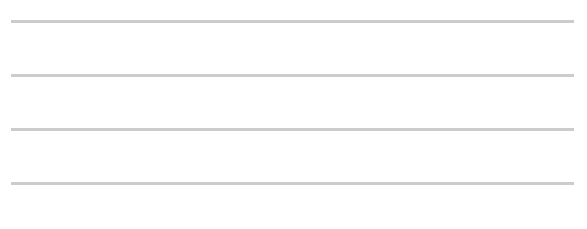

### **Utilidade**

As próximas perguntas tem como objetivo avaliar a Utilidade do PipaBot com relação a pertinência e adequação das respostas recebidas.

As respostas são objetivas, e dispostas em uma escala que vai de "Concordo Totalmente" até "Discordo Totalmente".

Após cada questão, é possível deixar comentários pertinentes ao questionamento.

#### 12. **O PipaBot fornece respostas pertinentes aos meus questionamentos \***

*Marcar apenas uma oval.*

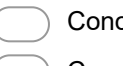

- Concordo Totalmente
- Concordo Parcialmente
- Discordo Parcialmente
- Discordo Totalmente

#### 13. **Comentários**

14. **O PipaBot fornece respostas adequadas aos meus questionamentos \***

*Marcar apenas uma oval.*

- Concordo Totalmente
- Concordo Parcialmente
	- Discordo Parcialmente
- Discordo Totalmente

15. **Comentários**

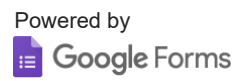

Apêndice F

Roteiro de Avaliação

## **Universidade Federal do Rio de Janeiro Engenharia de Computação e Informação**

# Roteiro de avaliação do Chatbot PIPA

**Lucas Santos de Paula** <*lucasdepaula@poli.ufrj.br*> **Taisa Guidini Gonçalves** *<taisa@cos.ufrj.br>* **Guilherme Horta Travassos** *<ght@cos.ufrj.br>*

Julho/2019

## 1. Introdução

O PipaBot é um chatbot (software desenvolvido para simular um correspondente humano em uma conversa) que está inserido no contexto do Projeto PIPA UFRJ. A tecnologia é capaz de fornecer informações ligadas aos objetivos do projeto, login, exames e consultas médicas.

## 2. Objetivo

Esse roteiro tem como objetivo guiar o usuário na avaliação do PipaBot segundo o modelo de avaliação da tecnologia (do inglês Technology Acceptance Model - TAM). Este modelo tem como foco a avaliação da facilidade de uso e da utilidade da tecnologia (PipaBot) considerando a perspectiva e expectativa do usuário.

## 3. Características a serem observadas

As características a serem observadas nessa avaliação são **facilidade de uso** e **utilidade**.

Caracteriza-se **facilidade de uso** como o número de mensagens e tempo de resposta necessários para se obter uma determinada informação. Assim, espera-se que o usuário informe sua percepção de facilidade frente a experiência de uso com o PipaBot.

A **utilidade** é caracterizada pela pertinência e adequação das respostas oferecidas pelo chatbot ao longo do diálogo. O usuário deve informar sua percepção de utilidade frente as suas expectativas em relação ao PipaBot. Atente que não estamos em buscas de elogios, mas de informações que nos levem a construir uma solução tecnológica que atenda a sua expectativa!

## 4. Cenários

Esta seção apresenta alguns possíveis cenários de uso que serão avaliados. O objetivo é que o usuário dialogue com o chatbot buscando obter as informações descritas nos cenários (os quais esperamos que representem situações de interesse em comum).

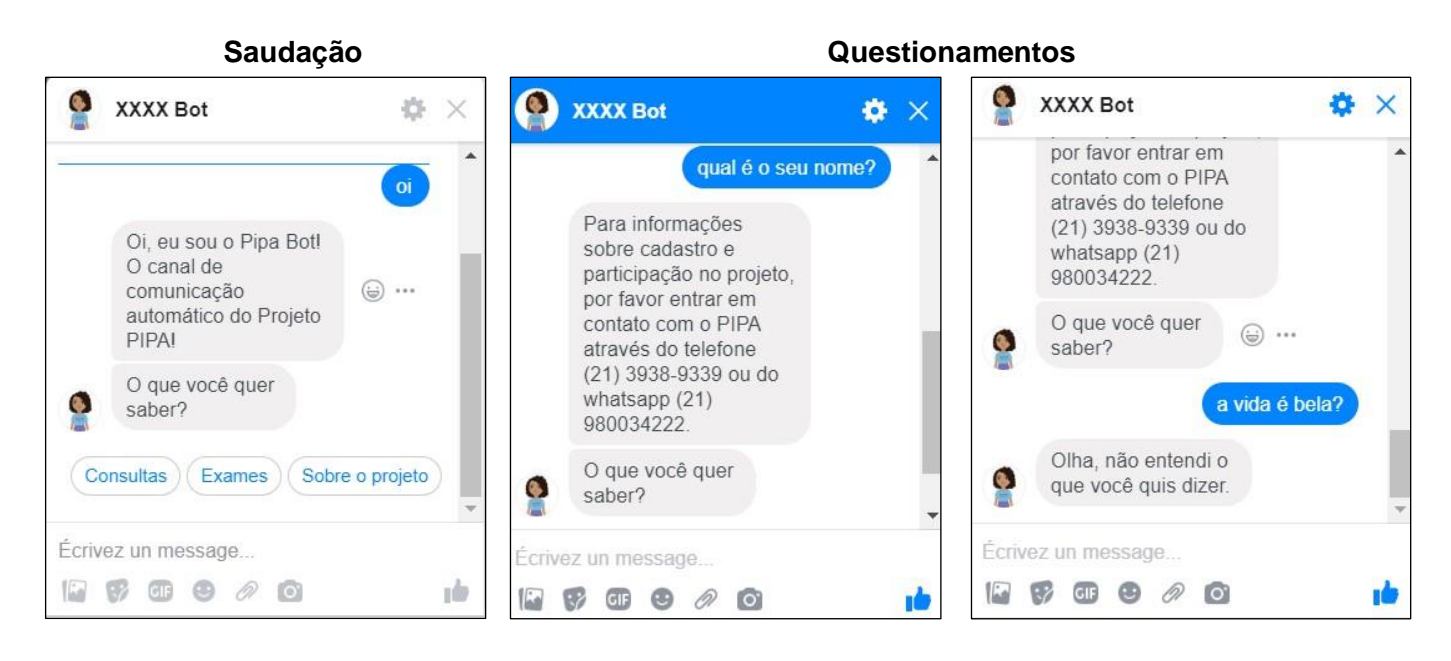

## 4.1. Sobre o projeto PIPA

Neste cenário o usuário dialoga com o chatbot com o objetivo de obter informações gerais a respeito do projeto (por exemplo, o objetivo do projeto, o objeto de estudo do projeto, como participar do projeto, etc.). O objetivo é obter informações!

## 4.2. Cadastro no portal do PIPA

Neste cenário o usuário dialoga com o chatbot com o objetivo de obter informações relacionadas a criação de um cadastro (login) no Portal do PIPA. Este cadastro permite que uma participante do projeto tenha acesso aos resultados dos seus exames, por exemplo. O objetivo é obter informações!

## 4.3. Cadastro no PipaBot

Neste cenário o usuário dialoga com o chatbot com o objetivo de cadastrar o seu perfil junto ao chatbot. Neste cenário o chatbot solicitará o CPF e ano de nascimento do usuário. Um usuário com perfil cadastrado pode acessar informações dentro do chatbot que são restritas as participantes do projeto (informações de exames e consultas, por exemplo). O objetivo é efetuar o cadastro!

## 4.4 Exames

Neste cenário o usuário cadastrado no PipaBot dialoga com o chatbot com o objetivo de obter informações sobre exames (por exemplo, disponibilidade dos exames, resultado dos exames, onde retirar/pegar os exames prontos, etc.). O objetivo é obter informações!

## 4.5 Consultas

Neste cenário o usuário cadastrado no PipaBot dialoga com o chatbot com o objetivo de obter informações sobre consultas médicas (por exemplo, data da próxima consulta, como marcar ou remarcar uma consulta, etc.). O objetivo é obter informações!